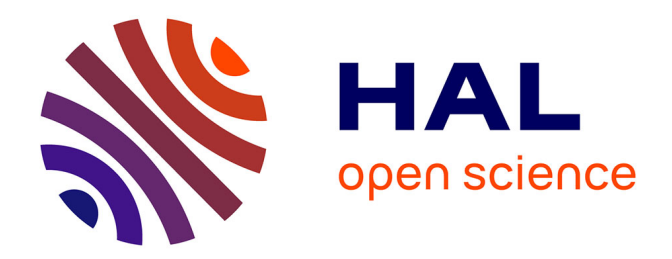

# **L'URIOPSS Nord - Pas-de-Calais : mise en place d'un intranet**

Michel Warin

### **To cite this version:**

Michel Warin. L'URIOPSS Nord - Pas-de-Calais: mise en place d'un intranet. Sciences de l'information et de la communication. 1998. dumas-01714011

# **HAL Id: dumas-01714011 <https://dumas.ccsd.cnrs.fr/dumas-01714011>**

Submitted on 21 Feb 2018

**HAL** is a multi-disciplinary open access archive for the deposit and dissemination of scientific research documents, whether they are published or not. The documents may come from teaching and research institutions in France or abroad, or from public or private research centers.

L'archive ouverte pluridisciplinaire **HAL**, est destinée au dépôt et à la diffusion de documents scientifiques de niveau recherche, publiés ou non, émanant des établissements d'enseignement et de recherche français ou étrangers, des laboratoires publics ou privés.

Michel WARIN

# MAITRISE EN

## SCIENCES DE L'INFORMATION ET DE LA DOCUMENTATION

## Rapport de stage

stage effectué du 1<sup>er</sup> mars au 30 juin 98 à l'U.R.I.O.P.S.S. Nord - Pas-de-Calais Union Régionale Interfédérale des Organismes et Œuvres Privées du Sanitaire et Social 34, rue Patou à Lille

> sous la direction de : Monsieur Dominique Cotte, responsable universitaire Madame Régine Svaldi, responsable professionnelle

LILLE Octobre 1998 UNIVERSITE CHARLES DE GAULLE UFR IDIST

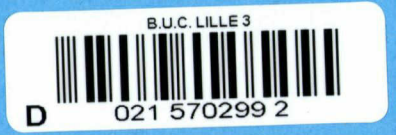

Je tiens à remercier toutes les personnes qui m'ont aidé au cours de mon stage, et tout particulièrement :

 $\sim$ 

 $\sim$   $\sim$ 

 $\sim$ 

Marie Doisy, pour sa gentillesse, sa complicité et son soutien Régine Svaldi et Dominique Cotte, pour leurs conseils avisés Jérôme Coustenoble et Bruno Delaval, pour la confiance qu'ils ont su m'accorder Monique Losano et toutes les documentalistes du réseau U.N.I.O.P.S.S. /U.R.I.O.P.S.S., pour leur aide et leur gentillesse

Je remercie également tous les membres du personnel de l'U.R.I.O.P.S.S. pour l'accueil qu'ils m'ont réservé, ainsi que les différentes personnes qui ont, de près ou de loin, contribué à mon travail : Mr Rongeron et Mme Bénaudet, de la société Alfasocial **Mr Pépin Pascal** Mme Warin Danielle

 $\sim 10^7$ 

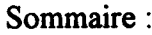

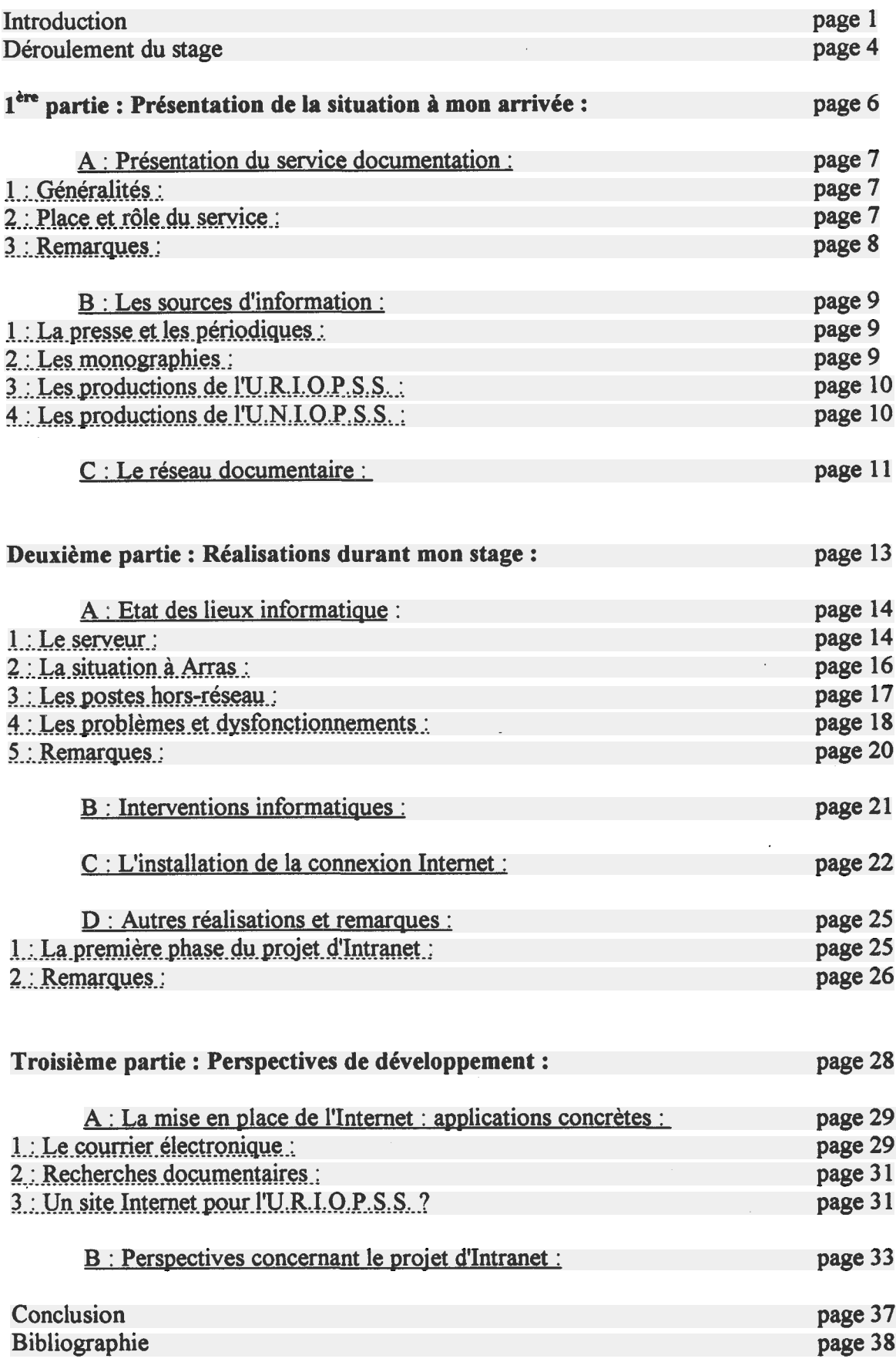

#### <span id="page-4-0"></span>Introduction :

Les associations sanitaires et sociales s'inscrivent dans une longue tradition de solidarité et d'aide envers les moins favorisés. Leur dynamisme et leurs savoir-faire en font des partenaires indispensables dans la mise en place de structures adaptées aux besoins des personnes handicapées, âgées ou en processus d'insertion.

La sécurité sociale fondée en <sup>1945</sup> avait pour objectif de résoudre les dysfonctionnements sociaux. Le docteur Oberlin, président de l'U.N.I.O.P.S.S. en 1948, année de sa création, a ainsi déclaré que "l'immense réseau de bienfaisance et d'entraide existant en France est indispensable <sup>à</sup> l'action que veut promouvoir la Sécurité Sociale". Le recours aux associations est toujours particulièrement adapté <sup>à</sup> ce domaine en perpétuelle mutation. A la veille du cinquantième anniversaire, avec une devise forte, des engagements clairs et précis, et une action ancrée dans la réalité sociale, l'U.N.I.O.P.S.S. et les 22 U.R.I.O.P.S.S. s'inscrivent plus que jamais dans ce réseau.

L'U.Ri.O.P.S.S. Nord - Pas-de-Calais, avec plus de 750 adhérents, est l'une des unions régionales les plus importantes. Les locaux sont situés <sup>à</sup> Lille, mais il existe aussi un comité départemental <sup>à</sup> Arras. Forte de l'expérience poly-sectorielle de ses adhérents, 1'U.R.I.O.P.S.S. joue un rôle de médiation et de coordination entre les pouvoirs publics et les associations, dans le but d'adapter au mieux la politique sociale aux besoins. Elle <sup>a</sup> également une mission de représentation de ses adhérents auprès des entités régionales et locales. Parallèlement, elle développe des actions de réflexion et de recherche.

En échange d'une cotisation calculée sur l'effectif salarié, les associations adhérentes bénéficient de plusieurs services (communication-documentation, législatif et réglementaire, conseil comptabilité gestion, formation, achat et référencement) leur apportant une information, un conseil et un soutien dans leur projet. Les associations peuvent également s'appuyer sur la compétence des responsables de secteurs (santé, personnes âgées, personnes handicapées, insertion

 $\mathbf{1}$ 

Nord et insertion Pas-de-calais, petite enfance). Au total, ce sont environ 35 personnes qui sont au service des adhérents, et plus de quarante si l'on compte les organismes satellites (Repérages, A.I.S., P.D.I.T.H.). Pour une présentation approfondie de l'U.R.I.O.P.S.S. et la liste du personnel, voir l'annexe 1.

Pour l'U.N.I.O.P.S.S., les U.R.I.O.P.S.S. et leurs adhérents, le travail en réseau est une réalité quotidienne. Le secteur sanitaire et social a un poids économique non négligeable (1,3% du P.I.B.), regroupant 300 000 salariés et au moins autant de bénévoles. C'est un secteur en croissance et d'une grande diversité. Pour toutes ces raisons, il <sup>a</sup> été décidé de faire appel aux nouvelles technologies de l'information et de la communication, en mettant en place un Intranet, profitant de l'opportunité d'un financement partiel européen. Ce projet utilisera les protocoles de transmission d'Internet, mais de façon sécurisée. Ce réseau sera dédié aux besoins des acteurs du sanitaire et social. On y trouverait : des bases de données, des messageries électroniques, des systèmes de veille et d'alerte, des forums de discussion. L'Intranet aurait aussi vocation <sup>à</sup> s'ouvrir sur la dimension européenne.

Ce projet permettra d'améliorer la production de l'information en termes de rapidité, de qualité et de coûts, de favoriser une meilleure gestion géographique de cette production, d'améliorer la diffusion de l'information en termes de rapidité et d'interactivité, de sélection de l'information utile. Ces améliorations devraient dégager un potentiel de productivité.

Le projet est divisé en trois phases. La première consiste en l'analyse des besoins et de l'existant et devrait se dérouler sur une période d'un an. La seconde phase sera consacrée à l'élaboration d'un prototype. Enfin, la dernière partie du projet expérimentera le prototype à l'U.N.I.O.P.S.S. et dans une ou deux U.R.I.O.P.S.S.

Le sujet de mon stage <sup>a</sup> ainsi été défini : Dans le cadre de la prochaine mise en place d'un Intranet entre l'U.N.I.O.P.S.S. et les U.R.I.O.P.S.S, étude et redéfinition des éléments liés à ce nouveau type de transmission de données. Analyse des conséquences sur l'organisation des flux d'information, répartition des tâches, accès aux données, solutions technologiques, formation et implication du personnel à l'intérieur de l'U.RJ.O.P.S.S. Nord-Pas-de-Calais.

Mon stage m'amènera <sup>à</sup> me poser la question suivante : quelles sont les dispositions à prendre pour appréhender dans les meilleures conditions l'Intranet ?

J'avais choisi d'étaler mon stage du 1<sup>er</sup> mars au 30 juin 1998, de manière à pouvoir passer directement de l'enseignement à la pratique, et pour d'autres raisons personnelles. Ce stage ne constitue pas ma première expérience au sein de l'U.R.I.O.P.S.S., puisque j'y ai effectué mon service national en tant qu'objecteur de conscience, de mars 95 à septembre 96. J'ai également bénéficié d'un contrat à temps partiel de septembre à décembre 96, pendant lequel ma fonction était essentiellement la saisie informatique pour la nouvelle base de données des adhérents (base de données Alfa, sous Access).

# ORGANIGRAMME FONCTIONNEL DE L'ENCADREMENT URIOPSS NORD - PAS-DE-CALAIS

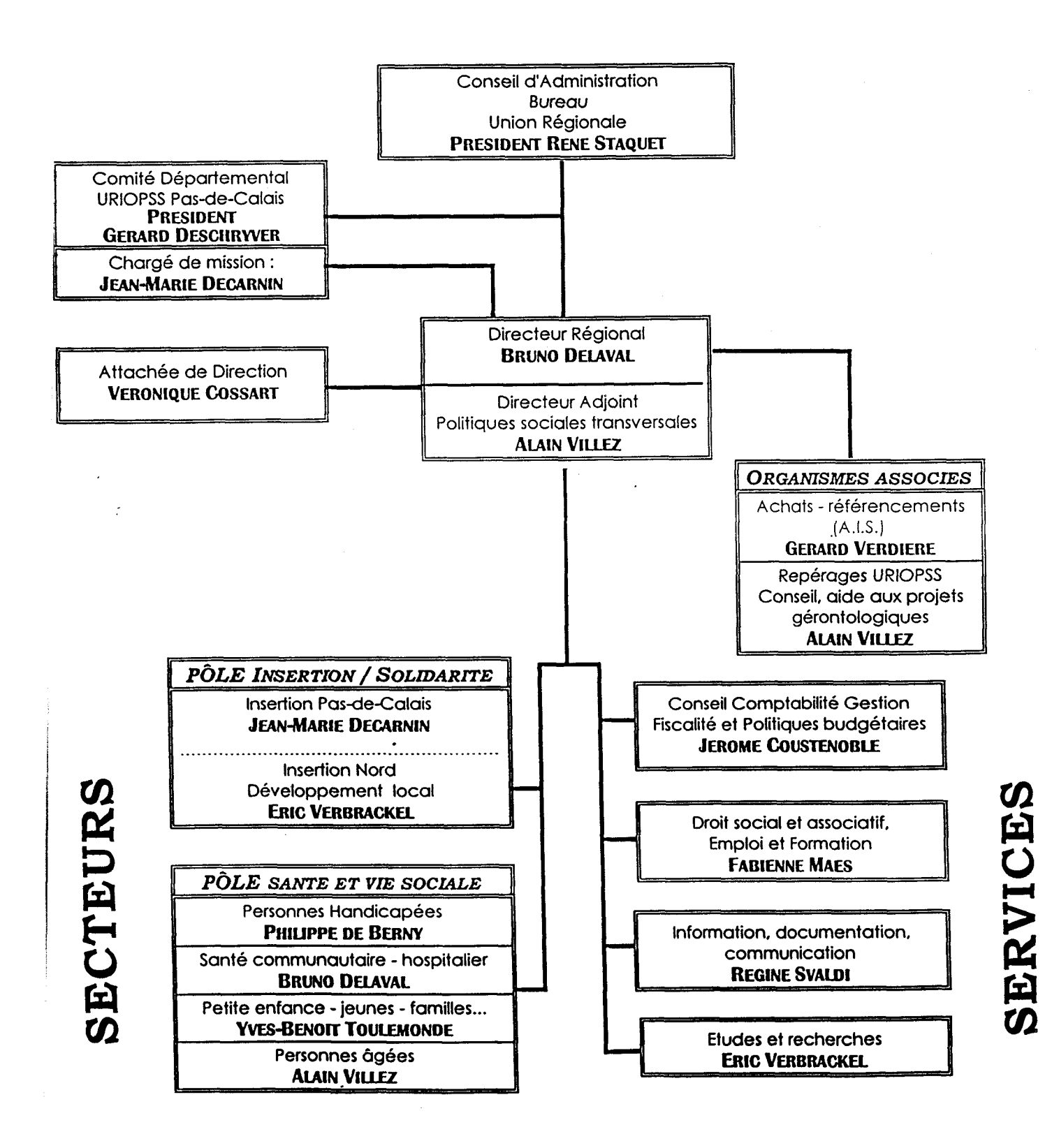

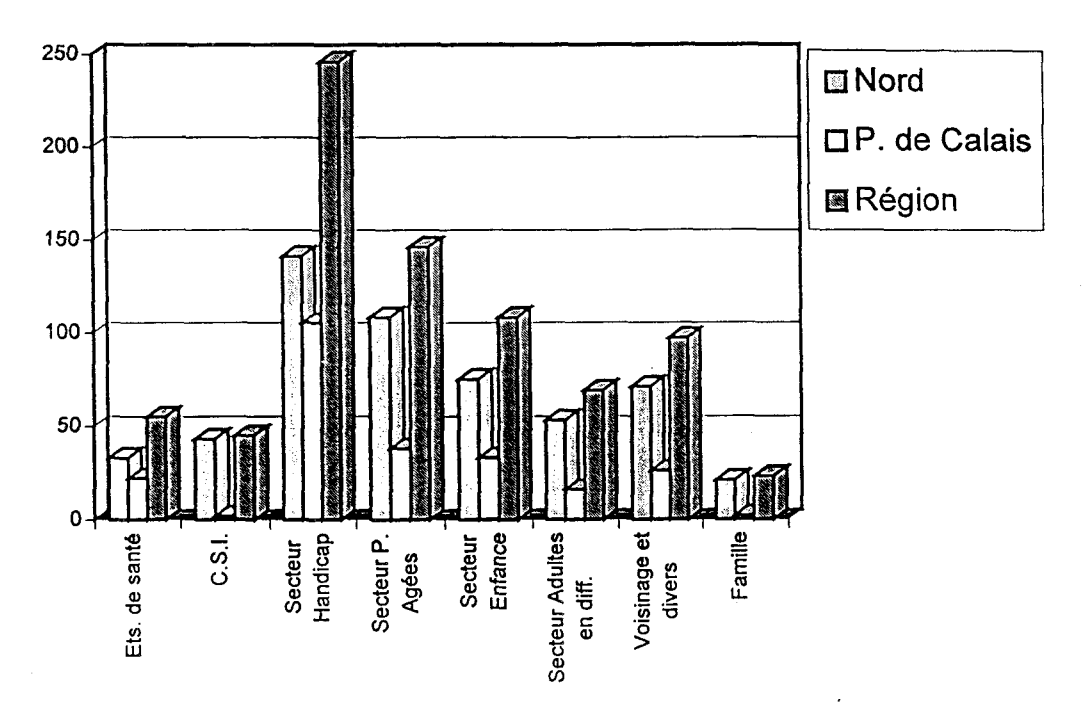

#### ADHERENTSURIOPSS

NB : Pour le secteur Handicap la colonne Nord comprend les adhérents Belges

 $\mathbb{R}^2$ 

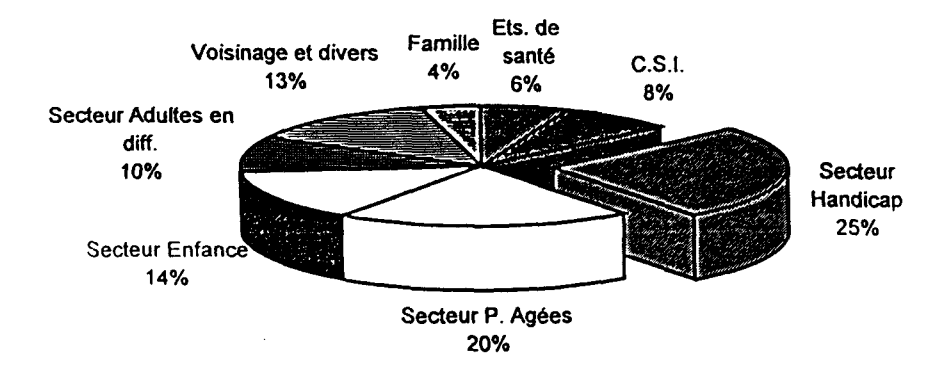

<span id="page-9-0"></span>Déroulement du stage :

Avant de commencer le stage, j'ai rencontré <sup>à</sup> plusieurs reprises mes deux responsables, afin d'élaborer une méthode de travail.

Le stage s'est étalé, pour la première moitié environ, de mars <sup>à</sup> mai, et pour le reste au mois de juin. Dans un premier temps, j'ai entrepris de retracer l'existant quant au service documentation et <sup>à</sup> la situation informatique de l'U.R.I.O.P.S.S. Cela correspond d'ailleurs <sup>à</sup> un besoin réel, car il existe peu de documentation <sup>à</sup> ce sujet. Cela m'a amené <sup>à</sup> rencontrer les membres du personnel et <sup>à</sup> relever les éventuels problèmes, manques et dysfonctionnements du système. Parallèlement, j'ai rédigé une note adressée aux directeur et responsables du C.C.G. et de la communication, les trois personnes qui allaient devenir des interlocuteurs réguliers durant le reste du stage. Dans cette note, j'évoquais notamment le sujet "Internet". L'U.R.I.O.P.S.S. Nord-Pas-de-Calais ne dispose pas encore de cet outil qui aurait pourtant plusieurs intérêts (e-mail, recherches sur le web dans le cadre du réseau documentaire, mais aussi possibilité de télécharger des programmes informatiques divers).

Mon travail s'est poursuivi par la réalisation, en commun avec l'attachée de direction, d'un calendrier des interventions informatiques et des formations, notamment pour la venue d'un technicien Alfasocial. L'U.R.I.O.P.S.S. travaille également avec la société Infopoint pour l'administration du réseau et les problèmes informatiques. Par ailleurs, la décision a été prise d'installer une connexion Internet. J'ai alors élaboré trois projets différents en expliquant les avantages et les inconvénients de chacun. Pour finir, c'est la solution de connecter l'accès directement sur le serveur qui a été retenue, de manière à pouvoir bénéficier au maximum de l'email.

La dernière partie de mon stage <sup>a</sup> consisté en la concrétisation du projet d'installation d'Internet, ainsi qu'au suivi des interventions et de la formation.

Au cours de mon stage, j'ai effectué plusieurs déplacements. Je suis allé au Comité Départemental U.R.I.O.P.S.S. <sup>à</sup> Arras une demi-journée. J'ai participé par deux fois aux réunions du réseau documentaire <sup>à</sup> Paris. J'ai également assisté <sup>à</sup> une

<sup>4</sup>

soirée de présentation de Wanadoo, organisée par France Telecom. Enfin, j'ai aidé la documentaliste pour la tenue du stand U.R.I.O.P.S.S. lors du congrès des <sup>18</sup> et <sup>19</sup> juin 1998 (voir annexe 3).

<span id="page-11-0"></span>Première partie :

Présentation de la situation à mon arrivée :

#### <span id="page-12-0"></span>A : Présentation du service documentation

l:Généralités:

Le service documentation de l'U.R.I.O.P.S.S. se trouve au premier étage de la maison située au 34, rue Patou <sup>à</sup> Lille. La pièce mesure environ <sup>5</sup> mètres sur trois. Elle est éclairée par une haute fenêtre. Mais, sa position dans les locaux et surtout sa taille, en font davantage un lieu de passage qu'un espace de consultation (voir annexe <sup>2</sup> : Plan des locaux). En effet, on doit passer par le bureau de la documentation si l'on désire se rendre dans le bureau du directeur adjoint. De plus, non loin de là se trouve le bureau de l'attachée de direction. C'est dans ce bureau qu'est trié le courrier et que chacun vient retirer le contenu de son casier.

2 : Place et rôle du service :

La documentaliste, Marie Doisy, travaille <sup>à</sup> mi-temps, répartis les lundis, mercredis et jeudis. Ce temps est vivement accaparé par de multiples tâches. Car, <sup>à</sup> l'image de sa position centrale dans les locaux, le rôle du service documentation est orienté tous azimuths.

Vers l'interne tout d'abord, Marie assure la réception, le stockage et la diffusion des documents (presse, périodiques, monographies et autres). Elle effectue une présélection qu'elle soumet aux responsables de secteur dès que possible. Systématiquement, elle diffuse une copie du sommaire du courrier aux directeurs, appelé couramment le SG (pour services généraux). Ce document regroupe des feuillets A4 numérotés, classés et indexés <sup>à</sup> l'aide de mots clés. Il constitue l'une des premières sources d'information. Il y <sup>a</sup> donc tout un aspect du travail effectué en amont de la demande.

Puis, il y <sup>a</sup> aussi ce qui relève d'une demande particulière des chargés de secteur. Elles sont très variées : demande très précise d'un texte de loi, d'un article de presse, ou moins précise sur un sujet qui sera traité dans la revue de l'U.R.I.O.P.S.S,

7

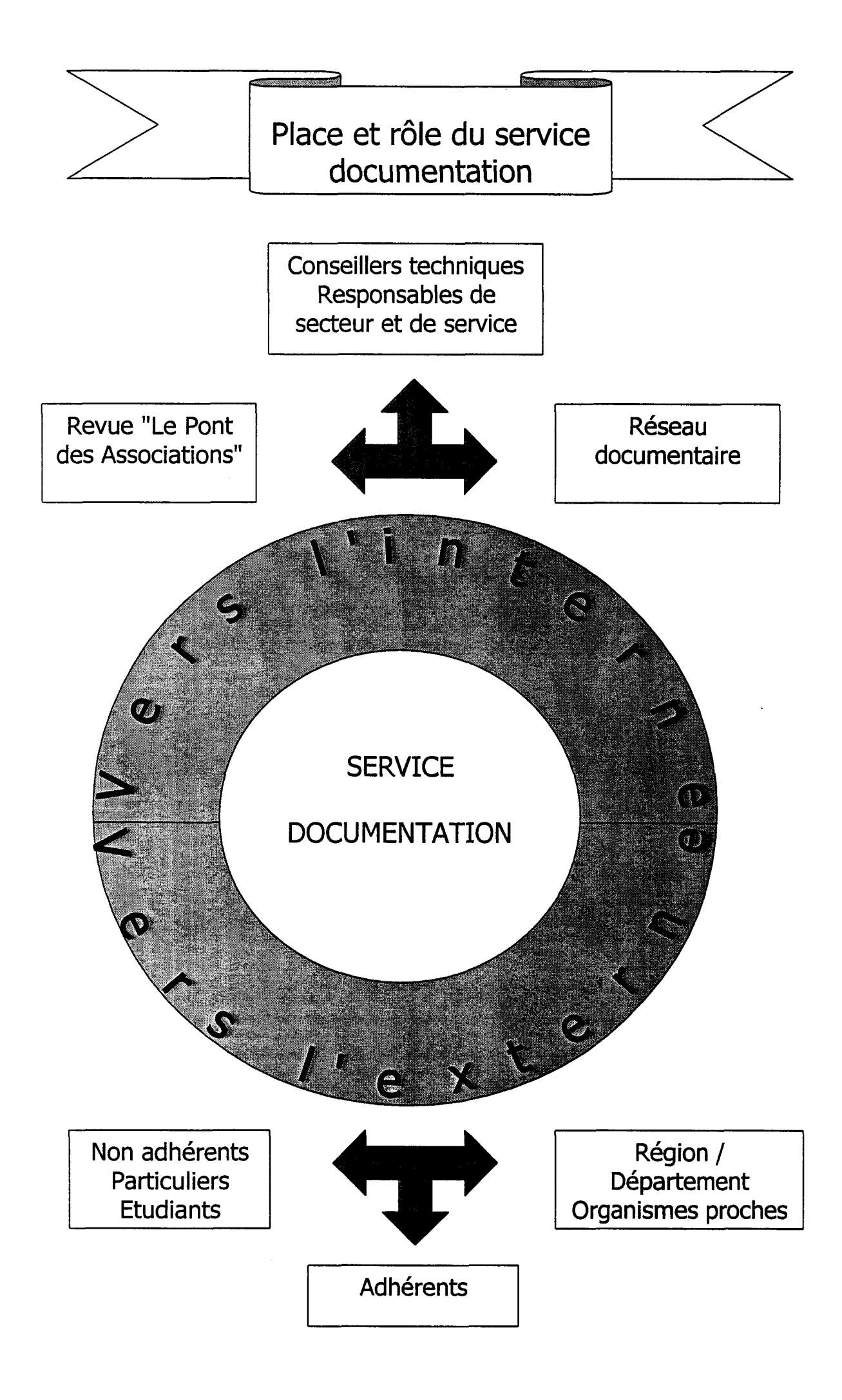

<span id="page-14-0"></span>par exemple. La sectorisation de la demande est assez marquée. Il est par conséquent difficile d'éviter le cas par cas.

Mais le rôle du service documentation est également tourné vers des usagers externes. Et, en premier lieu, vers les adhérents, desquels les demandes sont nombreuses et relativement ciblées en général. Le plus souvent, elles ont lieu par téléphone, mais parfois, elles sont expédiées par courrier. Les adhérents ne pénètrent que très rarement dans le bureau de la documentation. Un autre pôle concerne les organismes proches (associations et pouvoirs publics régionaux). Par exemple, les services de la D.R.A.S.S. sont des partenaires réguliers. Enfin, une partie du temps de travail de la documentaliste est employé dans le cadre du réseau documentaire.

### 3 : Remarques :

Faute de temps, certaines tâches documentaires sont faites tant bien que mal. C'est le cas en ce qui concerne les dossiers suspendus. Ce sont des dossiers thématiques relatifs à des sujets plus ou moins fournis en information. Ils sont complétés aussi souvent que possibles, mais ils nécessiteraient sans doute un nettoyage régulier qui ne peut être effectué. D'autres tâches ont passé à la trappe, notamment le bulletinage des abonnements, numéro par numéro, qui permet de repérer rapidement les anomalies. C'est utile lorsque, comme à 1'U.R.I.O.P.S.S., on reçoit plus de cinquante titres de presse ou périodiques. La revue de presse hebdomadaire incombait <sup>à</sup> un objecteur de conscience jusqu'au terme de son service en juin 98. Mais, avec la réforme des armées, cette catégorie disparaît. Il est peu probable que Marie puisse poursuivre ce travail, en plus de ses tâches habituelles. En fait, il faudrait au moins un temps complet au lieu d'un mi-temps pour accomplir pleinement le travail du service documentation.

8

#### <span id="page-15-0"></span>B : Les sources d'information :

Elles sont de plusieurs types : presse, périodiques et monographies produites hors du réseau U.N.I.O.P.S.S./U.R.I.O.P.S.S. d'un côté. De l'autre côté, on trouve les produits du réseau : S.G., Base de données Texto, livres et revues. Ce sont autant de productions et de sources d'informations.

1 : La presse et les périodiques :

L'U.R.I.O.P.S.S. Nord-Pas-de-Calais reçoit des quotidiens régionaux (La Voix du Nord éditions Lille et Arras, Nord-éclair), des quotidiens nationaux (Le Monde, La Croix/L'événement) et des hebdomadaires régionaux (Autrement dit, La Croix Nord-Pas-de-Calais). Elle est abonnée en outre à deux revues informatiques : PCExpert et PCAchat.

En ce qui concerne les périodiques, la tendance est <sup>à</sup> la baisse du nombre d'abonnement. Néanmoins, une cinquantaine de titres de tous types sont reçus. On trouve des périodicités hebdomadaires, bimensuelles, mensuelles, bimestrielles, trimestrielles et irrégulières. Les thèmes traités sont bien entendu les domaines habituels de l'U.R.I.O.P.S.S : santé, personnes âgées, personnes handicapées, insertion ou polysectoriel. Il y <sup>a</sup> des points de vue régionaux, nationaux ou même européens, généralistes ou spécialisés, articles de fonds et études de terrain. D'autres thèmes sont représentés : comptabilité et surtout juridique et législatif particulièrement axé sur le domaine associatif (Journaux Officiels, Bulletins Officiels, revues de commentaires comme Actualités Sociales Hebdomadaires).

## 2 : Les monographies :

Les monographies sont une source moindre d'informations. Cela s'explique par plusieurs facteurs. D'abord, l'évolution rapide du secteur associatif n'est pas toujours très propice à l'élaboration de livres qui auraient une durée de vie limitée. Au delà de quelques années, l'intérêt des ouvrages réside dans leur aspect historique. De plus, certains types d'ouvrage nécessitent un renouvellement annuel comme par exemple le <span id="page-16-0"></span>rapport du C.N.V.A. (Comité National pour la Vie Associative). Enfin, nous l'avons vu plus haut, les tâches documentaires liées aux ouvrages sont plus ou moins laissées de côté.

3 : Les productions de l'U.R.I.O.P.S.S. :

L'U.R.I.O.P.S.S. Nord-Pas-de-Calais produit des travaux, réalisés dans le cadre de l'U.R.I.O.P.S.S.-FER, le service formation. Elle est une structure agréée pour recevoir des fonds qui servent ensuite à financer des études. Ces travaux, comme les livres publiés aux éditions de l'U.N.I.O.P.S.S., sont <sup>à</sup> la fois une source d'information et un produit proposé <sup>à</sup> la vente pour les adhérents. Dans les deux cas, la gestion est attribuée au service documentation.

D'autre part, le service communication élabore chaque mois la revue de l'U.R.I.O.P.S.S. : le Pont des Associations, constituée de plusieurs rubriques alimentées soit en interne par les responsables de secteur et de service, soit en lien avec d'autres U.R.I.O.P.S.S. ou avec par exemple des acteurs régionaux du monde associatif. La revue est soumise <sup>à</sup> une gestion des calendriers très stricte. En effet le <sup>10</sup> du mois, les articles doivent être prêts <sup>à</sup> partir <sup>à</sup> la P.A.O. (réalisée par le Cèdre Bleu, un atelier tout proche). La grande majorité des U.R.I.O.P.S.S. produit et diffuse une revue mensuelle.

4 : Les productions de l'U.N.I.O.P.S.S. :

Un autre volet des sources d'informations est constitué de documents produits par le réseau. En premier lieu, le S.G. ou courrier aux directeurs, divulgue chaque semaine <sup>15</sup> <sup>à</sup> <sup>30</sup> documents. Il est classé en trois parties : "Document de liaison", "Note documentaire", "Pour information". L'U.R.I.O.P.S.S. reçoit quatre exemplaires de ce document primordial (trois pour le Nord, un pour le Pas-de-Calais). L'U.N.I.O.P.S.S. en diffuse au total 70 exemplaires.

La base de données Texto existe depuis un peu plus de dix ans. Elle <sup>a</sup> été conçue par le réseau documentaire et regroupe presque 15000 références de documents (articles de périodiques ou références législatives). L'U.R.I.O.P.S.S. Nord<span id="page-17-0"></span>Pas-de-Calais est uniquement site utilisateur de la base de données. Elle reçoit tous les deux mois environ la disquette de mise <sup>à</sup> jour, avec les nouvelles notices. Lorsque l'on <sup>a</sup> besoin d'une référence non disponible dans les locaux, on s'adresse <sup>à</sup> l'U.R.I.O.P.S.S. qui conserve la revue, qui l'expédie par courrier. J'ai participé dans le cadre de mon service national, au passage de la version Texto/Dos <sup>à</sup> la version Windows. J'ai pu constater les capacités de réponse et aussi les limites parfois : ce n'est pas une base de données très spécialisée car elle est destinée <sup>à</sup> répondre aux demandes des chargés de service et de secteur, mais aussi des adhérents.

Le réseau produit d'autres documents sous forme de revues, comme nous l'avons vu. L'U.N.I.O.P.S.S. édite également la sienne. Intitulée Union Sociale, elle est diffusée <sup>à</sup> plus de 7000 exemplaires. Elle comporte en outre un cahier central de textes de lois, dont quelques uns ne sont pas publiés ailleurs. Cela représente une source de dernier recours bien connue pour les documentalistes.

. Enfin, l'U.N.I.O.P.S.S. fait paraître régulièrement des livres consacrés aux préoccupations des associations. On peut citer par exemple le guide comptable sanitaire et social, ou le guide pratique de l'accompagnement social, qui ont par ailleurs un certain succès à la vente. L'une des tâches de la documentaliste est aussi de gérer les commandes, et de veiller à ne pas tomber en rupture de stock. Lors des journées sectorielles organisées hors des locaux, ainsi que pour la préparation des budgets (appelée "journée de rentrée) et lors de l'assemblée générale de fin d'année, la documentaliste tient un stand avec les ouvrages disponibles aux éditions de l'U.N.I.O.P.S.S. (voir aussi l'annexe <sup>3</sup> : Congrès des <sup>18</sup> et <sup>19</sup> juin 1998).

### ç ; Le réseau documentaire ;

Le réseau documentaire U.N.I.O.P.S.S./U.R.I.O.P.S.S. regroupe une bonne dizaine de documentalistes. Sa création remonte au milieu des années 80. Ses réalisations sont multiples. Il y <sup>a</sup> d'abord la base de données Texto qui est le fruit d'un long travail en commun. L'indexation est assurée par plusieurs sites à l'aide d'une liste de mots-clés non hiérarchisés, agrémentée de mots-outils. Le réseau se réunit environ cinq fois par an. Lors de ces rencontres, un travail sur la liste des mots-clés est effectué en commun (termes à supprimer ou <sup>à</sup> ajouter, pertinence des termes existants etc.). Des documents d'aide à l'utilisation et à la mise à jour de la base sont également édités sous forme de procédures détaillées, <sup>à</sup> destination des sites demandeurs.

La base de données Texto n'est pas le seul produit documentaire du réseau. Depuis quelques mois "En ligne" a été créé. C'est une feuille d'informations diverses. On y trouve notamment des informations diverses telles que des publications, des travaux en cours, des adresses utiles et une rubrique de dons de documents. "En ligne" est un bimestriel réalisé et diffusé par Monique Losano, documentaliste à l'U.R.I.O.P.S.S. Provence-Alpes-Côtes d'Azur (P.A.C.A.), avec le concours de tous.

Par ailleurs, tous les mois, tout le réseau est mis à contribution pour élaborer une liste de références législatives relatives à un thème. Pour le choix des thèmes, chaque documentaliste consulte les conseillers techniques, c'est à dire les responsables de secteur et de service. Le résultat donne un produit qui a rapidement trouvé sa place dans la masse d'informations disponibles.

Le réseau documentaire s'apprête également <sup>à</sup> participer activement au projet ADAPT, au travers de réflexions quant à l'amélioration des produits existants et au développement de nouveaux. Les documentalistes du réseau sont particulièrement vigilentes à l'explosion Internet. Certains sites disposent déjà d'une connexion et d'une boite <sup>à</sup> lettre électronique. L'U.R.I.O.P.S.S. Nord-Pas-de-Calais n'est pas encore dans ce cas. Le soucis existe, mais des problèmes informatiques non résolus et qui trament depuis longtemps, entravent ce développement.

12

<span id="page-19-0"></span>Deuxième partie :

Réalisations durant mon stage :

#### <span id="page-20-0"></span>A : Situation informatique :

Lors de mon arrivée, je me suis trouvé confronté <sup>à</sup> une situation obscure. L'un de mes premiers travaux <sup>a</sup> d'ailleurs été de réaliser un état des lieux de l'équipement. L'informatique est sous la responsabilité de Jérôme Coustenoble, qui est aussi le responsable du service C.C.G. (Conseil, Comptabilité, Gestion). Cette fonction s'ajoutant au reste, il lui est difficile de tout faire, d'autant qu'il n'a aucune compétence particulière en tant qu'informaticien. En fait, il sert d'interface entre l'U.R.I.O.P.S.S. et les différents partenaires (Infopoint, Alfasocial, ATEG). C'est également lui qui évalue les nécessités d'équipements et contribue au choix des solutions technologiques, en lien avec la direction. De plus, la situation est complexe du fait de la superposition de plusieurs outils et acteurs. Outre l'état des lieux, mon rôle était aussi de repérer les dysfonctionnements du système et d'y remédier dans la mesure du possible.

1 : Le serveur :

L'U.R.I.O.P.S.S. dispose d'un serveur informatique depuis deux ans environ. Il <sup>a</sup> été installé en même temps que la nouvelle base de données des adhérents. A cette époque, une société a réalisé le câblage des locaux. Le but visé était de relier le maximum de personnes au serveur. Deux ans plus tard, dix-neuf personnes sont branchées, soient les secrétaires (cinq personnes), les comptables (onze personnes), l'attachée de direction et le service droit social et associatif (deux personnes). Il restait <sup>à</sup> relier les responsables de secteur et de service.

Quelles sont les potentialités offertes par le serveur ? Celui-ci propose essentiellement deux outils : la base de données des adhérents et le logiciel EIG. Le serveur renferme également des répertoires accessibles par tous ("Commun") et d'autres individualisés ("Privé"). Le serveur <sup>a</sup> aussi vocation <sup>à</sup> stocker des documents. Cependant, la mémoire disponible sur le disque dur n'est pas très importante. Seules

14

les personnes bénéficiant de postes anciens utilisent cette possibilité de stockage sur le disque dur.

# \* Base de données Alfasocial :

\*

La base de données des adhérents, ou base Alfasocial, est un outil commun <sup>à</sup> cinq U.R.I.O.P.S.S., développé par la société Alfa Informatique. L'ancien système avait l'inconvénient d'être sur un seul poste. De fait, les responsables de secteur et de service avaient finalement peu de connaissances sur leurs adhérents. De plus, le nouveau système permet de savoir quelles associations utilisent les services de l'U.R.I.O.P.S.S. et lesquels, mais aussi quelles sont celles qui ne les utilisent pas. Enfin, la gestion des cotisations est largement améliorée avec ce système : les mauvais payeurs sont plus facilement repérés.

A partir des données, plusieurs applications sont possibles. D'abord le module adhérents qui permet de gérer le calcul et l'appel à cotisations, mais aussi de réaliser des étiquettes pour l'envoi de courriers, des listings etc. La base est placée sous la responsabilité de Marie-Madeleine Spender. C'est elle qui se charge de saisir les fiches des nouveaux adhérents, de modifier les éventuelles erreurs, ou de compléter les enregistrements.

On trouve ensuite le module formation, géré par la secrétaire du service. L'outil permet de gérer les inscriptions aux stages, d'éditer les divers documents (feuille de présence, attestation, facturation). Il-y a aussi le module facturation-règlements pour créer et valider les factures. Enfin, il existe un module intitulé documentation qui sert essentiellement <sup>à</sup> gérer les abonnements <sup>à</sup> la revue de 1U.R.I.O.P.S.S., le Pont des associations.

Les personnes qui utilisent la base de données Alfa sont donc en premier lieu les secrétaires. Les responsables de secteur et de service n'étaient pas encore reliés au serveur au début de mon stage, excepté pour les services C.C.G. et Droit social et associatif. Pour eux, l'intérêt de la base est de pouvoir gérer électroniquement les interventions auprès des adhérents. C'est aussi la possibilité d'accéder aux interventions des autres personnes et de se rendre compte par exemple du fait que <span id="page-22-0"></span>telle association émet beaucoup de demandes alors même qu'elle n'a pas payé sa cotisation. Bref, la base de données Alfa a vocation <sup>à</sup> améliorer la qualité du travail et la coordination entre les services.

Le suivi des interventions est utilisé uniquement par le service Droit social et associatif. Les autres personnes ne sont pas reliées ou sont en attente de formation. Pour chaque demande d'un adhérent, une fiche est remplie. Cet outil permet de comptabiliser les demandes et d'accroître l'efficacité du service. En effet, on s'est parfois rendu compte qu'une même demande pouvait être posée à plusieurs personnes, alourdissant le travail. Le suivi des adhérents permet en outre de supprimer une partie du papier.

# \* logiciel EIG :

C'est un logiciel de comptabilité créé par un groupement d'intérêt économique régional. Il répond spécifiquement aux besoins du domaine associatif, sanitaire et social. Il est utilisé <sup>à</sup> la fois pour la comptabilité interne de l'U.R.I.O.P.S.S. et pour la comptabilité des adhérents. En effet, le service C.C.G. réalise la comptabilité et la paie de certains établissements qui en font la demande, moyennant une rémunération forfaitaire. Deux personnes travaillent pour la paie et huit comptables itinérants réalisent la comptabilité des associations. Il faut ajouter une personne pour la comptabilité interne de l'U.R.I.O.P.S.S., tandis que la paie est réalisée par l'attachée de direction. Enfin, la secrétaire et le responsable de secteur ont en charge certains dossiers. Au total, le logiciel EIG touche treize personnes, dont quatre utilisent également la base de données Alfa social.

## 2 : La situation à Arras :

J'ai effectué une visite sur le site du Comité Départemental U.R.I.O.P.S.S. (C.D.U.) à Arras. Deux à trois personnes y travaillent : Jean-Marie Decarnin, responsable du secteur Insertion Pas-de-Calais ; Yves-Benoît Toulemonde, responsable du secteur Jeunes, Enfance, Famille ; Thérèse Lefebvre, secrétaire des responsables cités plus haut, et gestionnaire des dossiers d'objecteurs

<span id="page-23-0"></span>(l'U.R.I.O.P.S.S. emploie environ quarante objecteurs, mis à la disposition d'associations adhérentes). Yves-Benoît Toulemonde possède également un bureau à Lille. Cette visite m'a permis de me rendre compte que ce pôle était nettement moins favorisé en ce qui concerne la situation informatique. La secrétaire ne dispose que de matériel récupéré <sup>à</sup> Lille. Son poste, un Pentium 90 MHz avec deux disques durs, est équipé de Windows 95, Word et Excel. Il possède un modem, censé faire la liaison avec le serveur de Lille. Mais la liaison modem n'a fonctionné que le premier jour, lors de l'installation. Mystérieusement, elle ne fonctionne plus et, vu le manque de compétence à ce niveau, le dysfonctionnement s'est perpétué.

Les conseillers techniques, Jean-Marie Decarnin et Yves-Benoît Toulemonde disposent quant à eux d'un portable équipé de Windows 3.1, Word et Excel, posant des problèmes de compatibilité avec la secrétaire. Pour Arras, on n'a donc pas de réseau informatique, mais des postes individuels avec des configurations différentes. La simple réalisation d'une lettre pose des problèmes, car elle doit souvent transiter plusieurs fois entre le conseiller technique et la secrétaire. Cette situation informatique contribue à isoler Arras par rapport à Lille.

### <sup>3</sup> : Les postes hors-réseau :

Nous avons vu que <sup>19</sup> personnes étaient reliées au serveur. Cependant, il reste neuf postes hors-réseau, ainsi que les postes basés <sup>à</sup> Arras. Les postes concernés sont : la documentation, le "poste stagiaire" et la majorité des responsables de secteur et de service.

# \* la documentation :

La documentaliste ne bénéficie que d'un portable pour une utilisation unique : l'interrogation de la base de données Texto. Il faut dire que l'outil informatique n'est pas un point fort pour Marie, institutrice de formation, pour qui la vie associative n'est pas uniquement un gagne-pain, mais aussi un engagement volontaire. Il faut cependant avouer que le fait de disposer d'un portable n'est pas idéal. Il faut sortir le matériel, le brancher, relier l'imprimante ; tout cela n'est pas très convivial pour une

<span id="page-24-0"></span>personne relativement novice en la matière. La connexion au réseau interne de l'U.R.I.O.P.S.S. n'aurait pas vraiment d'utilité dans l'état actuel des choses, cependant elle est à envisager.

# \* le poste stagiaire :

Ce poste est situé au premier étage, dans le bureau occupé par Christine Brévière et Marie-Madeleine Spender, deux secrétaires. Il est destiné <sup>à</sup> accueillir les éventuels stagiaires. Pour ce poste, le raccordement au serveur n'est pas une priorité, ni même envisageable actuellement, car aucune prise n'a été prévue. Ce poste est équipé de Windows 3.1, contrairement à la majorité des autres postes qui sont en Windows 95.

# \* les responsables de secteur et de service :

Pour toutes ces personnes, la connexion au serveur est vivement souhaitée, <sup>à</sup> la fois .de la part de la direction et des responsables eux-mêmes. Si elle n'est pas effective, c'est pour des raisons variées. Pour certains, il manque un câble et/ou une carte réseau. Pour d'autres, il n'a pas été prévu de prise dans leur bureau <sup>à</sup> l'époque du câblage pour la simple et bonne raison qu'ils ne faisaient pas encore partie du personnel. Le défaut a été de ne pas anticiper ces changements. Enfin, pour deux postes, tout le matériel existait mais ne fonctionnait pas pour une raison inconnue. On allait découvrir plus tard que c'est simplement les câbles qui sont défectueux. Au total, sept responsables attendaient de pouvoir être reliés au serveur, afin de disposer des informations contenues dans la base de données des adhérents.

### 4 : Les problèmes et dysfonctionnements du système :

Nous avons vu une partie des dysfonctionnements au niveau des postes non connectés au serveur. Nous avons vu également que la liaison modem entre Lille et Arras ne fonctionne pas. A l'occasion de mon déplacement au C.D.U., nous avons essayé, en vain, de nous connecter. La liaison modem aurait du permettre de désenclaver Arras quant <sup>à</sup> l'accès aux informations, et notamment <sup>à</sup> la base de données des adhérents. Elle aurait aussi beaucoup d'utilité pour Yves-Benoît Toulemonde qui doit se déplacer <sup>à</sup> Arras pour toucher sa secrétaire. C'est d'autant plus rageant que le matériel est installé depuis plusieurs mois et qu'il représente un investissement caduque.

Une autre partie des problèmes vient du fait que quelques postes sont équipés de Windows 3.1., alors que la majorité sont en Windows 95. A chaque fois, cela pose des problèmes de compatibilité. Nous avons vu le cas de Jean-Marie Decarnin et Yves-Benoît Toulemonde. Il faut y ajouter celui d'Alain Villez, responsable du secteur personnes âgées. Pour les postes qui ne disposent pas de <sup>16</sup> Mo de RAM, il faut envisager une mise à niveau.

Il y <sup>a</sup> enfin divers quelques problèmes liés aux imprimantes, et surtout le problème insoluble du poste de Marie-Hélène Detaeye. L'ordinateur de la secrétaire du service Communication-Documentation souffre de dysfonctionnements parfois graves : ralentissements, plantages, blocages, anomalies. Pourtant, le problème est suivi depuis longtemps par la société Infopoint. Toutes les tentatives ont échouées : réinstallation, changement du disque dur, etc. A tel point que les informaticiens disent avoir tout tenté et jettent l'éponge.

Mon passage dans les bureaux <sup>a</sup> été l'occasion de pointer quelques manques et revendications en matériel : les deux personnes travaillant à la paie demandent de bénéficier du logiciel Excel ; certaines personnes souhaitent l'acquisition d'une imprimante couleurs ; plusieurs membres du personnel demandent l'achat d'un scanner.

En ce qui concerne la demande de scanner, il faut distinguer deux utilisations différentes. La première serait essentiellement pour le Pont des associations. Dans certains cas, la secrétaire est obligée de saisir des articles ou des documents reçus par courrier. Cela peut représenter jusqu'à dix ou quinze pages. Cependant, il faut savoir que même un bon logiciel O.C.R., c'est à dire un logiciel de reconnaissance de caractère, nécessite tout de même une relecture et que l'opération demande tout de même du temps. Mais, nous avons vu que l'ordinateur de la secrétaire souffrait de dysfonctionnements. Parfois, le "bouclage" du Pont des Associations a lieu in

19

Liste de l'équipement informatique :

 $\hat{\mathcal{A}}$ 

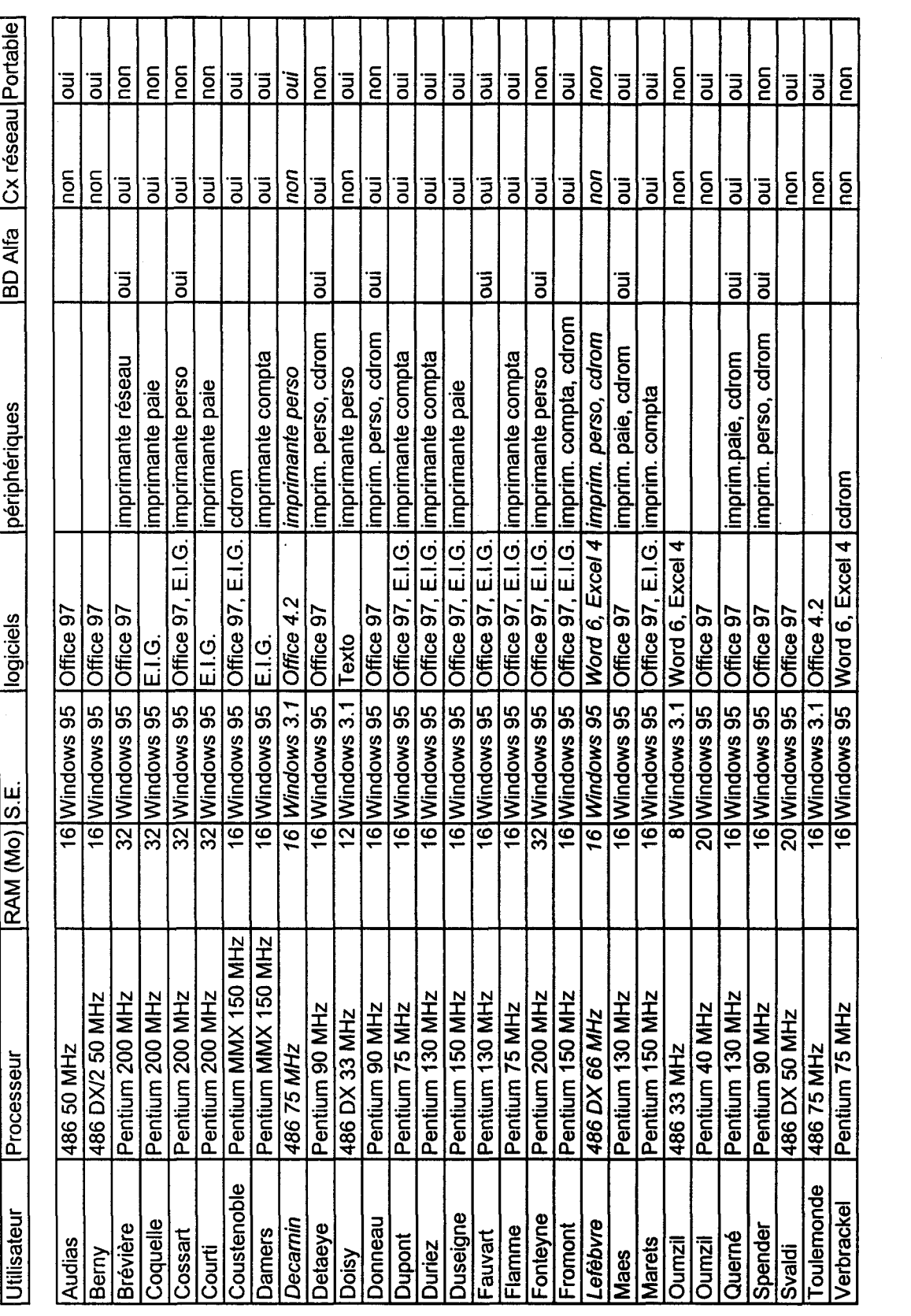

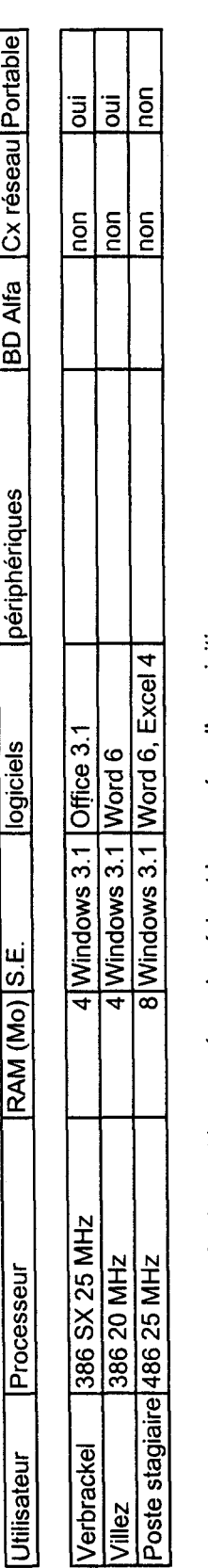

Poste stagiaire  $\frac{8625 \text{ MHz}}{8}$ ة<br>إ .a liste comporte également les numéros de série et les années d'acquisition.<br>es lignes en italiques désignent les personnes basées à Arras.<br>a troisième colonne désigne la mémoire RAM exprimée en Mégacotels. La quatrième

<span id="page-28-0"></span>extremis. Un scanner permettrait d'avoir un peu plus de temps disponible. La deuxième utilisation du scanner serait davantage liée <sup>à</sup> la comptabilité. Les documents concernés seraient des tableaux. Dans ce cas, il faut un autre logiciel O.C.R., car chacun a sa spécialité.

#### 5 : Remarques ;

L'U.R.I.O.P.S.S. est dans une situation mitigée. A la fois les installations informatiques sont puissantes et déjà bien avancées. Mais, en même temps, on ne peut s'empêcher de remarquer que le potentiel maximum est loin d'être atteint : beaucoup de personnes attendent d'être connectées au serveur. Secondement, on remarque aussi un déficit de formation : certaines personnes délaissent leur matériel pour cette raison et le directeur de l'U.R.I.O.P.S.S. reste l'un des seuls à ne pas se servir de l'informatique.

Par ailleurs, l'attachée de direction m'a fait part du souhait d'installer une messagerie dans l'entreprise. Dans un premier temps, le choix s'est porté sur Outlook, qui fait partie du pack Office 97, et qui est donc installé sur une bonne partie des machines. Par la suite, nous nous sommes aperçus qu'Outlook n'est pas une messagerie mais un logiciel de gestion de messagerie. Il faut néanmoins contacter une société extérieure pour l'installation sur le serveur et la configuration, et envisager une formation du personnel. Un contact avait été pris avec une société nommée ATEG, qui s'est ensuite rétractée. Elle préfère que ce soit la société qui intervient habituellement sur le serveur : Infopoint. Etant donnée la période de l'année, nous étions en juin, la réalisation n'aurait lieu qu'en septembre. Outre l'aspect messagerie, Outlook permettra d'améliorer le système des agendas. Actuellement, il est réalisé le vendredi pour la semaine qui suit, et sur format papier, photocopié pour tout le personnel. Cela signifie qu'il n'est pas possible de connaître les disponibilités plus de huit jours <sup>à</sup> l'avance. C'est parfois très ennuyeux, surtout quand il s'agit de personnes qui sont souvent en déplacement (comptables itinérants et responsables de secteurs).

Actuellement, on utilise Winpopup. C'est une petite messagerie de base, qui fait partie de Windows 95. Son intérêt est certes limité : on peut envoyer des <span id="page-29-0"></span>messages aux postes reliés au serveur uniquement si l'ordinateur est allumé ; on ne peut pas classer les messages, ni lier de fichier. Mais, l'outil a le mérite d'exister et d'habituer le personnel <sup>à</sup> s'en servir. J'ai installé cette messagerie sur tous les postes reliés au réseau. La réaction première des nouveaux connectés <sup>a</sup> été un engouement très prononcé, pour arriver rapidement <sup>à</sup> une utilisation beaucoup plus rationalisée. Winpopup est particulièrement utile pour les secrétaires dont le bureau est au rez-dechaussée. Jusqu'à présent, lorsqu'elles recevaient un appel téléphonique pour une personne située au deuxième étage déjà occupée ou absente, elles utilisaient les feuillets de messages, qu'elles portaient ensuite. Dorénavant, plus besoin de monter et descendre sans arrêt les escaliers. La personne reste <sup>à</sup> son bureau et elle gagne en disponibilité.

#### B : Interventions informatiques :

J'ai réalisé avec l'attachée de direction une note de service à destination du personnel (voir Annexe 4). En premier lieu, les points à solutionner par la société Infopoint étaient les suivants :

- connecter le maximum de personnes au serveur : achat de huit câbles, de deux cartes réseau, d'un nouveau poste pour Alain Villez, configuration du serveur

- mise <sup>à</sup> niveau de certains postes : deux licences Windows, quatre licences Office 97, installation des logiciels

- acquisition d'un nouveau poste pour Arras et résolution de la liaison modem

Deux demi-journées ont été retenues : 22 juin et 25 juin après-midi. Chaque intervention <sup>a</sup> donné lieu <sup>à</sup> un compte-rendu de ma part. Il fallait que les connexions au serveur soient effectives pour cette date, car les 25 et 26 juin étaient d'ores et déjà réservés pour la formation Alfasocial. Les formations concernent les différents modules (comptabilité, formation, documentation et adhérents) pour la moitié du temps. L'autre moitié est consacrée à l'interrogation de la base et au suivi des interventions. Cette seconde partie est destinée aux responsables de secteur et de service, ainsi qu'à la secrétaire basée à Arras.

Liste finale de l'équipement :

l,

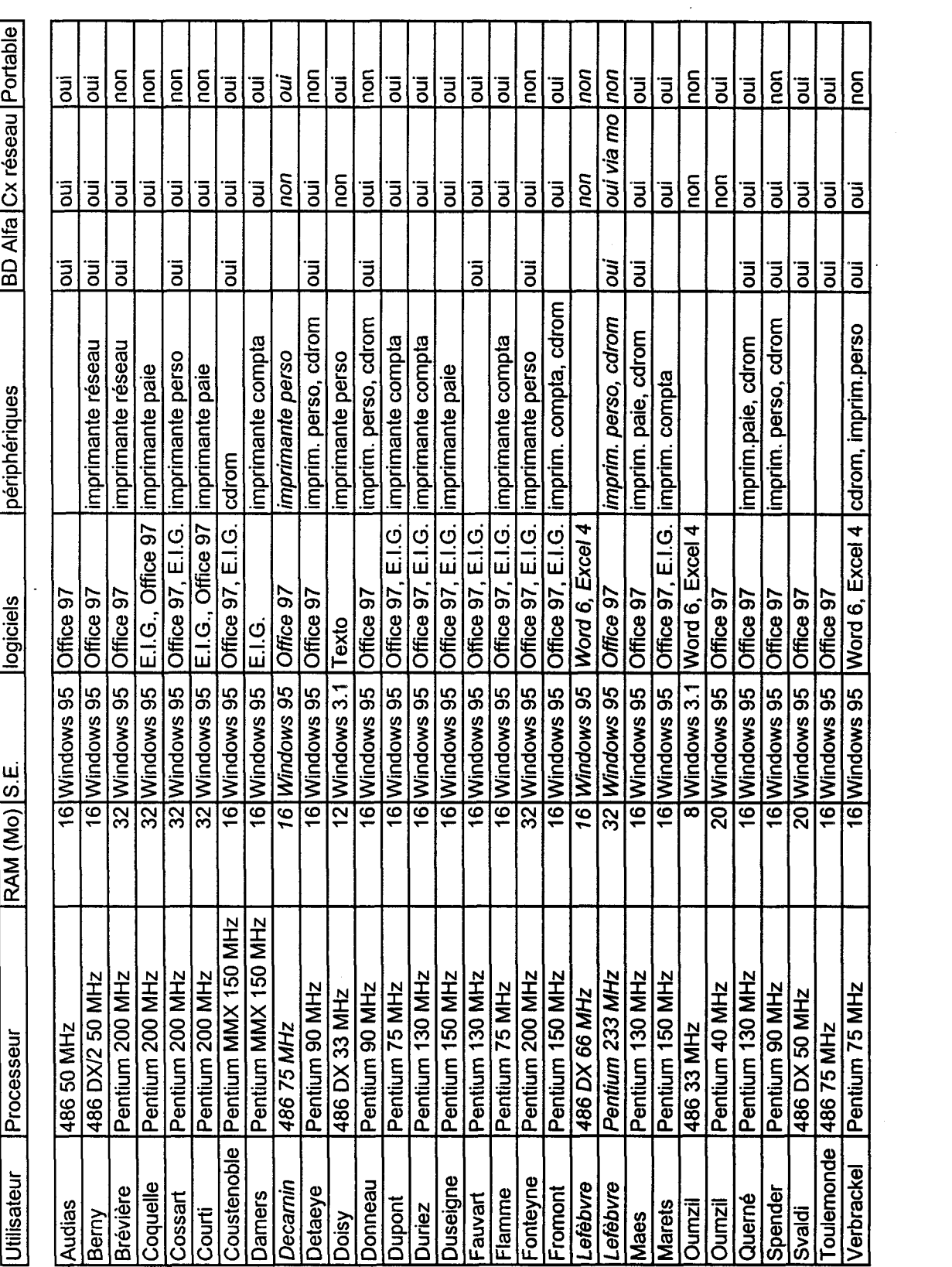

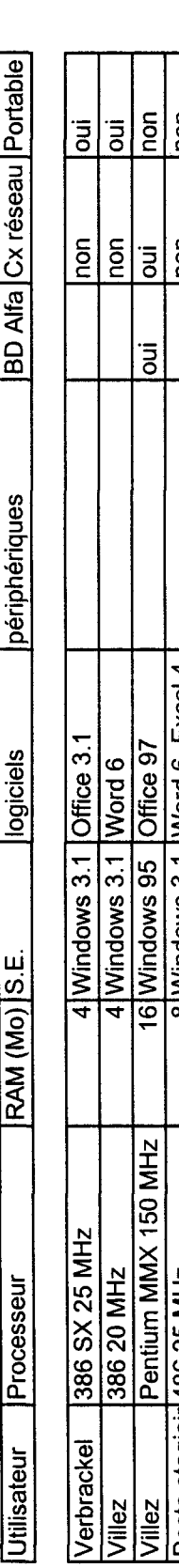

illez Pen<br>oste stagiair <mark>486</mark><br>a liste complète  $\frac{25 \text{ MHz}}{8}$ 3.1 Windows لا اق

 $\tilde{=}$ 

ا خ

 $\equiv$  15

non

 $\overline{\mathsf{P}}$ 

.a liste comporte également les numéros de série et les années d'acquistion.<br>es lignes en italiques désignent les personnes basées à Arras.<br>a troisième colonne désigne la ménoire RAM exprimée en Mégacotals. La quartième co

<span id="page-32-0"></span>Les interventions se sont bien déroulées, il restait <sup>à</sup> installer le programme d'accès <sup>à</sup> la base de données, ce dont je me suis occupé. La liaison modem avec Arras <sup>a</sup> été rétablie. J'ai assuré l'interface entre les différents acteurs en leur expliquant les modalités d'utilisation.

A la fin du stage, la situation informatique avait un peu évolué. Désormais, tout le monde ou presque était connecté au serveur. La plupart des personnes ont reçu la formation Alfasocial. Les dernières la recevront au mois de septembre. De plus, presque tous les postes sont équipés de Outlook. Il reste <sup>à</sup> acquérir un logiciel de messagerie et à engager la formation correspondante du personnel, ce qui se fera début septembre également. Une véritable messagerie sera ainsi mise en place et les calendriers pourront être gérés <sup>à</sup> moyen terme. Outlook permet en outre de gérer et classer le courrier électronique.

Les derniers problèmes concernent les deux chargés de secteur pour qui il n'existe pas de prise réseau. Pour l'un d'eux, Yves-Benoît Toulemonde, nous avons trouvé une solution temporaire qui consiste <sup>à</sup> se brancher sur une prise non utilisée. Pour Saïd Oumzil en revanche, aucune solution n'a pu être trouvée.

#### C : L'installation de la connexion Internet :

Au mois de février 98, j'ai participé <sup>à</sup> la réunion du réseau documentaire <sup>à</sup> l'U.N.I.O.P.S.S. Ce fut l'occasion de découvrir l'état d'avancement de l'Internet dans chaque région. En fait, à ce moment, seules deux U.R.I.O.P.S.S. et l'U.N.I.O.P.S.S. disposent d'un accès Internet. L'installation était en cours pour deux autres unions régionales. L'utilisation principale est le courrier électronique, ou e-mail. Il permet de réduire sensiblement les coûts. Un autre intérêt réside dans la recherche documentaire. A ce titre, différents thèmes sont répartis entre U.R.I.O.P.S.S. Chacune <sup>a</sup> la charge d'explorer les sites Internet existants. Pour l'U.R.I.O.P.S.S. Nord, ce sont les sites sur la santé. J'ai réalisé une liste de sites consacrés à ce thème, mais je n'ai pas pu les visiter, faute de connexion.

J'ai évoqué auprès du directeur et des responsables C.C.G. et communication, les intérêts que représenteraient une connexion Internet. L'appel était bien reçu, mais il n'était pas question de se lancer dans cette aventure, sans avoir au préalable réglé les autres problèmes informatiques (liaison modem, connexions au serveur). J'ai commencé <sup>à</sup> recueillir des informations concernant les fournisseurs d'accès (coût, bande passante, etc.). J'ai également assisté <sup>à</sup> la conférence "Comment tirer profit d'Internet ?" organisée par France Telecom, le <sup>16</sup> avril.

Compte tenu des besoins et de la situation informatique, j'ai élaboré trois projets différents, en précisant pour chacun d'eux les avantages et les inconvénients. J'ai essayé tant bien que mal d'évaluer le coût de chacun des projets (pour plus de détails, voir l'annexe 5). Après réflexion, il a été convenu de retenir la dernière solution, à savoir : l'installation de la connexion directement sur le serveur, via un routeur. Ce projet est plus coûteux que les deux autres, mais il permet de partager l'accès entre les différents utilisateurs. Avec un seul abonnement, une majorité de personnes peuvent donc avoir accès à l'Internet. Dans le futur, si l'on désire avoir d'autres e-mails, il suffit de souscrire un autre abonnement. De plus, contrairement aux autres propositions, chaque personne <sup>a</sup> accès directement à son propre courrier, ce qui n'oblige pas à un travail de ventilation.

Au niveau sécurité, le routeur joue le rôle d'un "firewall", c'est <sup>à</sup> dire qu'il empêche la connexion sauvage sur le serveur. Par contre, il faut absolument installer un anti-virus puissant. Actuellement, il y <sup>a</sup> Virusafe de Microsoft, mais il faudra installer la version Internet et la mettre <sup>à</sup> jour régulièrement. Enfin, pour un meilleur confort d'interrogation, il <sup>a</sup> été convenu d'installer une ligne Numéris dédiée <sup>à</sup> la connexion Internet. Ainsi, l'abonnement permettra d'avoir un accès jusqu'à 2x64 Kbps, ce qui est relativement bien.

En ce qui concerne le fournisseur d'accès, j'avais proposé plusieurs opérateurs dont l'offre est quasiment équivalente. Le choix s'est porté sur Wanadoo pour la qualité, la sécurité et le coût, mais aussi pour des raisons de partenariat plus profond avec France Telecom. Le contrat choisi correspond <sup>à</sup> un accès illimité. Wanadoo

23

propose en outre 5 boites e-mail par abonnement. Après de longues tractations, la répartition se fera ainsi :

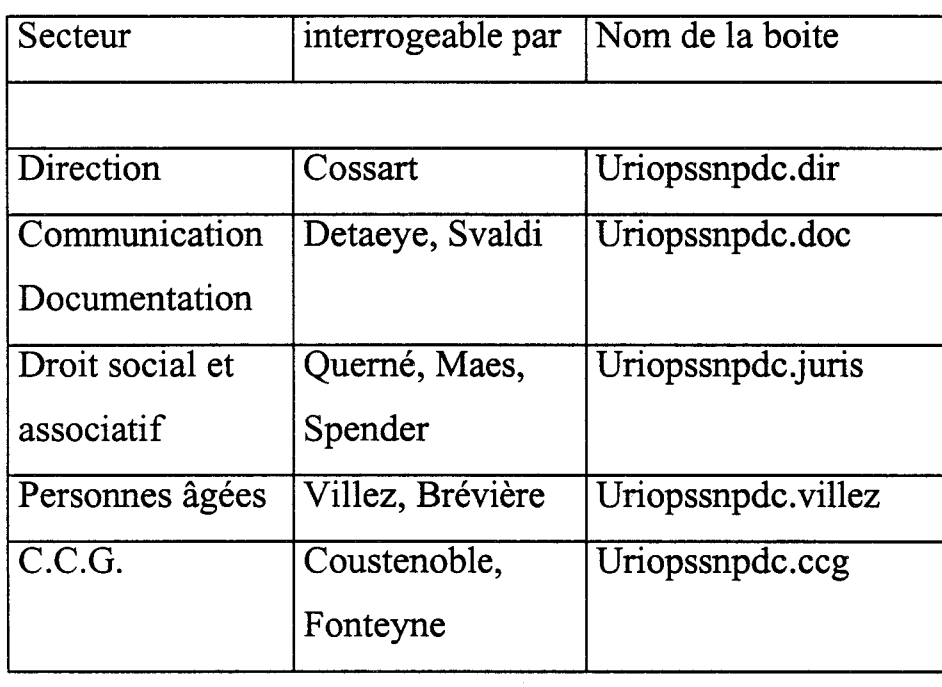

Je me suis occupé de la prise des rendez-vous avec les différents intermédiaires (France Telecom pour Wanadoo, Servia Informatique pour le routeur et Coffatel pour la ligne Numéris). L'installation de la connexion Internet <sup>a</sup> eu lieu après mon stage, mais j'ai pu être présent. Nous avons configuré les deux premiers postes avec la technicienne de Servia Informatique, et je l'ai fait seul pour les autres. Entre temps, un autre stagiaire <sup>à</sup> la documentation est arrivé. C'est lui qui s'est chargé de montrer l'utilisation de l'e-mail aux personnes concernées, et l'interrogation du web <sup>à</sup> la documentaliste.

Cette expérience m'a permis de me rendre compte de la difficulté de mener un tel projet. J'ai du prendre contact avec plusieurs intermédiaires. Mais surtout, c'est la mise en place effective de la connexion, se greffant sur une situation préexistante, qui m'a posée le plus de problème de compréhension. En effet, je n'avais jusque là presque aucune connaissance sur une organisation informatique en réseau, et ce genre d'information, je l'ai trouvé davantage auprès de personnes, que d'ouvrages ou de revues.

<span id="page-35-0"></span>D : Autres réalisations et remarques :

1 : La première phase du projet d'Intranet :

La première du projet de mise de l'Intranet entre l'U.N.I.O.P.S.S. et les U.R.I.O.P.S.S. <sup>a</sup> débuté plus tard que prévu, <sup>à</sup> la fin du mois de juin. Nous avons reçu un questionnaire de la société ATOS, que j'ai complété en collaboration avec les responsables de secteur et de service (voir annexe 6). Deux techniciens ATOS sont venus dans les locaux le 20 juillet. Au total, une dizaine de personnes de l'U.R.I.O.P.S.S. ont participé aux entretiens. J'ai moi-même assisté et participé aux débats.

Cette rencontre <sup>a</sup> permis de mettre en évidence plusieurs choses. Tout d'abord, l'organisation actuelle fait qu'il est difficile d'agir en urgence. Les délais postaux ajoutés aux temps de travail sont les principaux obstacles. Par exemple, une circulaire met cinq jours à partir aux adhérents. Ou encore, la revue "le pont des associations" est soumise <sup>à</sup> une gestion draconienne du temps. L'Intranet devrait à la fois réduire les délais et les coûts de transmission.

Ensuite, la plupart des responsables de secteur ont émis le souhait d'un développement des retours d'information vers l'U.N.I.O.P.S.S. Actuellement, la quasi totalité des informations qui circulent dans le réseau empruntent un axe allant de l'U.N.I.O.P.S.S. vers les U.R.I.O.P.S.S. Il faut sans doute rappeler que chacun dans le réseau peut être <sup>à</sup> la fois émetteur et récepteur d'information. Il faut surtout s'organiser autour de cette idée pour en tirer le maximum.

La journée de rencontre <sup>a</sup> aussi montré que certaines tâches étaient réalisées par plusieurs U.R.I.O.P.S.S. L'Intranet devrait permettre la mise en commun des travaux. Cela concerne par exemple des tâches documentaires comme la revue de presse, mais aussi l'organisation de formations. Il serait également utile de confectionner un répertoire commun des intervenants dans les formations.

Enfin, la mise en place de l'Intranet va bouleverser l'organisation actuelle. Si l'on prend par exemple le courrier aux directeurs, qui reste l'outil principal
d'information. Il est tout <sup>à</sup> fait certain qu'il va évoluer. Du support papier, il passera au support électronique. Cela permettra d'éviter la double saisie de certaines pièces, qui peuvent servir par exemple dans la revue ou pour une circulaire aux adhérents. Mais surtout, le SG n'aura peut-être plus aucune raison de rester hebdomadaire. Peutêtre sera-t-il fractionné en plusieurs outils? La question est posée. De même, la base de données Texto va aussi évoluer. Existant déjà depuis plus de dix ans, elle <sup>a</sup> vocation <sup>à</sup> devenir la première base de données en ligne. La base de données va donc peut-être basculer sur la version Texto/web.

Bref, l'Intranet aura des implications fortes sur l'organisation du travail, dont certaines sont difficilement envisageables <sup>à</sup> l'heure actuelle.

### 2:Remarques:

J'ai déjà évoqué le manque de formation dans certains domaines. Voici un exemple qui illustre ce point et qui pose également un autre problème, celui de la conservation de la mémoire d'entreprise. Les ordinateurs qui disposent du pack office 4.2 ont du même coup le logiciel Powerpoint. C'est un logiciel de présentation assistée par ordinateur. Il n'est pas du tout utilisé <sup>à</sup> 1'U.R.I.O.P.S.S., faute de formation appropriée et surtout, parce qu'il manque une tablette de rétroprojection. C'est une sorte d'écran transparent relié <sup>à</sup> l'ordinateur, et que l'on pose sur un rétroprojecteur. Associé <sup>à</sup> Powerpoint, il permet de bénéficier d'un support lors de réunions ou de formations. Son utilité serait très grande <sup>à</sup> 1'U.R.I.O.P.S.S. <sup>à</sup> la fois pour les responsables de secteur, mais aussi pour l'assemblée générale par exemple, au lieu des traditionnels transparents.

Après quelques temps de stage, j'ai fini par faire quelques découvertes de matériel inexploité. J'ai trouvé ainsi plusieurs imprimantes, dont une imprimante couleur, qui fait cruellement défaut dans la maison. J'ai aussi découvert avec stupeur une tablette de rétroprojection. Ce matériel était stocké dans des armoires depuis plusieurs années, en fait depuis que le responsable du service CCG a changé. Malheureusement, le driver est introuvable dans les locaux. Et j'en viens au problème de la conservation de la mémoire d'entreprise. Chaque responsable de secteur et de

26

service emporte avec lui son vécu lorsqu'il quitte l'entreprise. La généralisation de l'utilisation de la base de données Alfasocial, et particulièrement du module de suivi des interventions, devrait permettre de laisser des traces du travail accompli. Ca n'est certes pas la solution définitive, mais cela devrait éviter de telles pertes d'informations. Il faudrait sans doute adopter d'autres mesures complémentaires. Mais, il faut bien avouer que le secteur social est par définition fortement lié aux personnes et que par conséquent la perte d'information est inévitable.

En tous les cas, nous avons ici un exemple flagrant de dysfonctionnement. Après avoir réalisé l'état des lieux de l'équipement informatique, je me suis rendu compte que les lecteurs cdrom sont quasiment inutilisés. Pourtant ils existent depuis longtemps pour certains. Mais, faute d'informations à ce sujet, aucun abonnement n'a jamais été souscrit. Cela repose aussi sur le fait que les abonnements sont en général coûteux, et qu'il n'y a finalement pas énormément de produits intéressants. Néanmoins, la direction reste ouverte à toute proposition. J'ai essayé de voir quels abonnements existaient dans le réseau. En fait, il n'y en <sup>a</sup> qu'un, celui des journaux officiels. L'U.R.I.O.P.S.S. Nord est abonnée <sup>à</sup> la version papier et possède une collection très importante. Or l'abonnement <sup>à</sup> la version cdrom présente quelques inconvénients : les journaux officiels sont présents depuis 1994 uniquement et la mise à jour est semestrielle. Cela signifie que la version papier resterait indispensable. J'avoue que je n'ai pas pris le temps de prospecter plus profondément les offres.

Troisième partie :

Perspectives de développement :

Dans cette partie, j'essaierai de voir quelles sont les perspectives ouvertes grâce aux nouvelles technologies de l'information et de la communication pour l'U.R.I.O.P.S.S. Nord -Pas-de-Calais. Je verrai d'abord les implications de l'Internet et ensuite, celles prévisibles de l'Intranet.

### A : La mise en place de l'Internet : applications concrètes :

### 1 : Le courrier électronique :

Dès l'installation de l'Internet, le courrier électronique trouvera sa place. En effet, il remplacera les échanges de disquettes pour le Pont des Associations et les autres. En même temps, les coûts et les délais seront réduits. Il y <sup>a</sup> aussi toutes sortes de documents qui circulent dans le réseau U.N.I.O.P.S.S. / U.R.I.O.P.S.S. sur support papier actuellement. Certains sont des versions papier de document électronique : là aussi, même constat d'économie de temps et d'argent. Egalement, l'e-mail permettra sûrement d'alléger l'encombrement téléphonique pour les secrétaires, surtout lorsque le système sera bien rôdé. Il n'est pas rare en effet de recevoir un ou plusieurs coups de téléphone de la même personne pour un responsable absent. Il faut le plus possible orienter vers l'e-mail, particulièrement lorsque l'interlocuteur fait partie du réseau U.N.I.O.P.S.S. / U.R.I.O.P.S.S. Enfin, avec la mise en place de l'Intranet, gageons que de nombreux documents circuleront désormais sur support électronique uniquement.

Dans un deuxième temps, le courrier électronique devrait se généraliser au niveau des associations adhérentes. Alors, ce mode de communication remplacera le courrier. Là encore, les principales économies porteront sur les délais et sur les coûts. Actuellement, pour l'envoi d'une circulaire aux adhérents, on utilise la base de données Alfasocial pour sortir un lot d'étiquettes. Il faut ensuite les coller sur les enveloppes et oblitérer chaque envoi. Cela devient rapidement pénible quand on a 750 enveloppes.

29

A ce jour, il n'existe pas d'état des lieux de l'équipement en courrier électronique au niveau des adhérents. Toutefois, on peut raisonnablement penser que la situation est très différenciée selon les secteurs. La santé ou le handicap sont probablement déjà bien équipés. Ils pourraient servir de test avant la généralisation. Il est probable que tous les adhérents ne disposent pas de l'outil, et notamment les petites associations. Peut-être faudra-t-il conserver le fonctionnement actuel pour une partie des adhérents ?

D'autre part, pour automatiser l'envoi de courrier électronique, il faut inclure dans la base de données Alfasocial un champ « adresse e-mail » qui n'existe pas <sup>à</sup> l'heure actuelle. J'en ai discuté avec le technicien Alfasocial. L'ajout du champ ne peut pas se faire tout de suite. La seule solution serait d'utiliser un autre champ vide, intitulé « Numéris ».

Pour comprendre l'évolution qui attend l'U.R.I.O.P.S.S., on peut prendre l'exemple de l'envoi d'une circulaire et observer quelle est la procédure actuelle, et celle qui existera <sup>à</sup> terme, lorsque les adhérents bénéficieront de l'e-mail.

Procédure actuelle :

<sup>1</sup> : Rédaction de la circulaire par le responsable de secteur

<sup>2</sup> : Saisie de la circulaire par la secrétaire

<sup>3</sup> : Vérification et signature de la circulaire par le responsable de secteur

4 : Photocopie des circulaires ou sous-traité au Cèdre bleu

5 : Elaboration de la recherche multi-critères sur Alfasocial : impression des étiquettes

6 : collage des étiquettes, remplissage des enveloppes, fermeture des enveloppes, oblitération des envois

Procédure à terme :

<sup>1</sup> : Rédaction de la circulaire par le responsable de secteur

<sup>2</sup> : Saisie de la circulaire par la secrétaire

3 : Elaboration de la recherche multi-critère sur Alfasocial : liste des adresses e-mail

4 : Envoi automatique de la circulaire par email

On voit <sup>à</sup> quel point le travail est simplifié. On remarque aussi que l'allégement des tâches provoque un gain de temps. Enfin, l'envoi par e-mail est beaucoup plus économique, même pour 750 enveloppes timbrées à trois francs.

### 2 : Recherches documentaires :

Un autre volet de l'Internet concerne la recherche documentaire. Nous avons vu que le réseau documentaire <sup>a</sup> commencé <sup>à</sup> explorer les sites de chaque secteur. Ceux qui sont jugés intéressants peuvent ensuite être mentionnés dans les publications, comme « En ligne ». Ce type de recherche relève de la documentaliste. Mais d'autres personnes peuvent être amenées <sup>à</sup> interroger certains sites. Par exemple, le service droit social et associatif peut consulter le site de l'Assemblée Nationale, qui contient notamment le compte-rendu des débats. Ou encore, l'Internet permet d'interroger des bases de données. Il existe un répertoire de bases de données sur le site de l'A.D.B.S.( Association des documentalistes et bibliothécaires spécialisés). Des notes d'aide et d'information sont régulièrement transmises par le S.G. Mais, de plus en plus, l'interrogation de bases de données a tendance à devenir payante. Pour d'autres personnes, il peut être intéressant de consulter le site du Monde ou celui de Libération.

L'Internet permet également de télécharger des fichiers comme les drivers d'imprimante. Aussi, il est désormais possible de mettre <sup>à</sup> jour l'antivirus directement et automatiquement. Ainsi, il deviendra inutile de faire venir la société Infopoint pour cela. Les applications de ce type avec l'Internet sont multiples.

### 3 : Un site Internet pour l'U.R.I.O.P.S.S. ?

L'offre d'abonnement <sup>à</sup> Wanadoo comprend l'hébergement de <sup>5</sup> Mégaoctets sur le serveur Wanaddo, de quoi remplir 20 <sup>à</sup> 30 pages de texte. On peut se demander quelle serait l'utilité d'un site Internet pour l'U.R.I.O.P.S.S. Habituellement, cela sert à présenter l'entreprise, en donner une image dynamique. Mais, être présent sur le web ne suffit pas, il faut faire preuve d'originalité et de créativité pour tirer son épingle du jeu. Par ailleurs, la culture d'entreprise de l'U.R.I.O.P.S.S. interdit le développement d'une activité commerciale. Le site Internet de l'U.R.I.O.P.S.S. devra donc s'inscrire dans la continuité du service aux adhérents, mais il devra aussi représenter une valeur ajoutée par rapport à l'existant. Ce sont des impératifs à respecter.

31

Je vois cependant plusieurs axes de développement possibles. Outre la traditionnelle présentation de l'U.R.I.O.P.S.S., le site pourrait donner des informations sur les ouvrages aux éditions de l'U.N.I.O.P.S.S., ainsi que les études ou les travaux en vente. De même, les manifestations pourraient être détaillées : journées de formation, réunions, assemblée générale... Par la suite, on pourrait approfondir cet axe en instituant la possibilité de commander (pour les ouvrages) ou de s'inscrire (pour les journées de formation) en ligne. Toutefois, cela demanderait un certain investissement puisque le site devrait être rapatrié à l'U.R.I.O.P.S.S. En effet, si l'on vise une interactivité (remplir des questionnaires, recueillir des données), il faut ensuite stocker ces données, ce qui suppose un équipement correspondant, y compris la création d'une base de données pour traiter les données. Mais, ce genre de site, intégrant la présentation de l'association, sera peut-être créé dans le cadre de l'Intranet.

Un autre axe de développement pourrait consister à utiliser le site comme un média au service des adhérents. On pourrait ainsi mettre en ligne les réponses aux questions fréquemment posées (ou F.A.Q. pour Frequently Asked Questions). Par exemple, on pourrait y mettre la valeur du point (pour le calcul des salaires) ou d'autres informations relatives aux conventions collectives. Ensuite, le site Internet peut devenir un média en aval et en amont de la revue « Le Pont des associations ». Nous avons vu que la revue est soumise à une gestion stricte des délais. On pourrait ajouter que le support papier limite aussi la revue, ne serait-ce que par le nombre de pages. Un site pourrait faire écho <sup>à</sup> la revue. Pareillement, il pourrait annoncer le contenu des numéros à venir. Ce serait l'occasion d'instaurer un dialogue avec les adhérents. Enfin, les petites annonces publiées par la revue pourraient dorénavant être présentées sur le site, ce qui élargirait le lectorat.

En tous les cas, la création d'un site Internet pose toujours les questions suivantes : quelles informations va-t-on mettre en ligne et selon quelle arborescence ? Il va sans dire que le succès d'un site passe par une mise <sup>à</sup> jour régulière des informations, l'instauration de nouveautés, etc. Bref, il faut faire vivre le site. Une fois le site créé, il ne faut pas oublier de se faire référencer chez les principaux moteurs de recherche, et aussi de diffuser l'adresse du site. Enfin, il faut envisager des liens avec d'autres sites.

#### B : Perspectives concernant le projet d'Intranet :

Le projet d'Intranet n'en est qu'à ses débuts, néanmoins et sans vouloir devancer les conclusions de l'étude, je vais tenter d'imaginer ce que les nouvelles technologies de l'information et de la communication vont modifier dans la façon de travailler. Tout d'abord, il y aura des modifications structurelles. En effet, l'Intranet développe le travail en groupe et favorise par conséquent la transversalité. De la même manière que les documentalistes travaillent ensemble grâce au réseau documentaire, les autres secteurs et services verront probablement des rapprochements s'opérer. Cette transversalité existe déjà pour beaucoup, elle aura tendance à s'approfondir.

Bien souvent dans les fonctionnements en Intranet, la mise en œuvre relève des services de documentation en collaboration avec les services informatiques. C'est donc tout naturellement que le réseau documentaire <sup>a</sup> engagé une réflexion sur les futurs outils du nouveau système. Nous avons vu que la base de données Texto sera probablement la première à basculer sur le web. Le réseau documentaire tente de réorganiser et d'enrichir la base dans cette optique. D'ores et déjà, le développement d'autres bases de données est prévu. La première sera une base de données « Ouvrages ». Elle sera développée sous Texto également. L'U.RJ.O.P.S.S. pourrait avoir beaucoup de références <sup>à</sup> apporter. Cette base répond <sup>à</sup> une triple nécessité : valorisation et exploitation du fonds existant, rationalisation du travail, diversification des outils documentaires. Ensuite, une autre base devrait s'ajouter, qui est d'ailleurs en cours de réalisation. C'est la base de données « Contentieux », regroupant des informations relatives aux contentieux de la tarification, des dossiers à caractère comptable.

La création d'un site web est évoquée pour la présentation de l'U.N.I.O.P.S.S. et des U.R.I.O.P.S.S. Cela permettrait d'élargir le public habituellement touché. Mais surtout, un autre type de travail pourrait se mettre en place pour les chargés de secteur qui participent à des réunions ou des commissions. La formule actuelle de réunion autour d'une table pourrait être remplacée ou simplement prolongée par les forums de discussion. Ainsi, des forums pourraient s'ouvrir entre deux réunions, permettant d'élargir la réflexion à d'autres personnes, ou d'apporter des observations complémentaires telles que celles qui viennent à l'esprit lors du voyage de retour.

Enfin, l'Intranet permettra de s'ouvrir à la dimension européenne. Par exemple, en ce qui concerne le réseau européen des associations de lutte contre la pauvreté et l'exclusion sociale (E.A.P.N.), depuis que l'U.N.I.O.P.S.S. est branchée sur Internet, elle communique avec le secrétariat situé à Bruxelles par e-mail. Et d'autres développements apparaîtront au fur et à mesure.

Pour bien comprendre les changements qui vont s'opérer, nous allons prendre l'exemple du courrier SG, en imaginant qu'une solution technique axée sur la G.E.D. (Gestion Electronique des Données) soit mise en place, c'est à dire que le SG sera conçu sur ordinateur et expédié sous sa forme électronique.

Procédure actuelle de traitement :

<sup>1</sup> : Chaque semaine, réception du SG (deux exemplaires), bulletinage par la documentaliste, un exemplaire pour le directeur, un autre pour la documentation. Aussi un exemplaire pour A. Villez et un pour Arras.

2 : 16 photocopies de sommaires distribués dans les casiers par la documentaliste.

<sup>3</sup> : Alimentation du dossier regroupant les sommaires de SG.

4 : Lecture (rapide) du SG par la documentaliste.

<sup>5</sup> : Demandes de documents : chaque personne coche les documents voulus sur le sommaire.

6 : La documentaliste procède aux photocopies des documents.

7 : La semaine suivante, la documentaliste vérifie que le SG est toujours complet. Le SG est rangé sur présentoirs pendant deux ou trois semaines.

8 : Après deux à trois mois, les SG sont mis en boite d'archives. Les boites les plus anciennes sont descendues à la cave.

(9) : Si une pièce de SG s'avère utile pour une circulaire ou rentre dans la composition de la revue, elle doit être saisie.

Procédure de traitement après mise en place de l'Intranet :

<sup>1</sup> : Réception d'une ou plusieurs pièces de SG OU Réception du sommaire de SG (probablement sur l'e-mail de la direction), copie du fichier sur le serveur.

2 : Selon le sujet traité, il sera possible de savoir quelles personnes sont concernées. Chacune d'elle recevra un message la prévenant que telle pièce (nom et lieu de conservation du fichier) est susceptible de l'intéresser.

<sup>3</sup> : Plus besoin de saisir les pièces intéressantes pour une circulaire ou pour la revue. Egalement, plus de travaux de photocopie (gain de temps et d'argent)

4 : La conservation des fichiers sur le serveur pourra durer un à deux mois, par exemple. Ensuite, il faut envisager un système de sauvegarde sur support électronique.

On peut dire que l'Intranet aura sans doute beaucoup d'utilité et de fonctionnalités, pourvu que les personnes concernées s'investissent. Un volet

35

formation est prévu <sup>à</sup> cet effet, <sup>à</sup> l'intérieur du projet. Cependant, il est bien évident qu'un projet de ce genre mettra un certain temps à émerger. C'est, à mon avis, davantage un défi pour le siècle prochain que pour maintenant.

l.

#### Conclusion :

Le stage m'aura donc permis d'accompagner un organisme <sup>à</sup> travers divers projets. J'ai collaboré avec les membres du personnel pour mener à son terme leur connexion au serveur. J'ai mené à bien le projet d'installation d'une connexion Internet dans l'entreprise. J'ai également participé à la première phase du projet d'Intranet. J'ai donc pu mettre en pratique une formation théorique sur ces thèmes. Pour moi, cela constitue une formidable opportunité de passage à une situation concrète. Ma période de stage m'a fourni l'occasion de renforcer ma connaissance du secteur associatif, et de me plonger dans le travail au jour le jour et en lien avec une équipe. C'est un bon exemple du travail que représente l'activité de documentaliste. C'est aussi, à mon avis, un complément indispensable en terme de formation.

Le stage m'aura également confronté <sup>à</sup> divers problèmes. J'ai notamment rencontré des difficultés à comprendre certains aspects de l'informatique de réseau. C'est aussi une façon de se rendre compte de la proximité de certains métiers, ou de différents axes de travail pour le documentaliste, ou des limites de son travail. En effet, dans un domaine comme celui des nouvelles technologies de l'information, les métiers de l'avenir sont pour la plupart inexistant ou à créer, d'où le partage des tâches entre différents intermédiaires.

Une autre difficulté <sup>a</sup> consisté <sup>à</sup> passer de la théorie <sup>à</sup> la pratique. Il n'est pas toujours facile de passer de l'un à l'autre, surtout en matière de méthode et lorsque c'est la première véritable expérience. A ce titre, j'ai consulté fréquemment quelques personnes, documentalistes du réseau ou autres, afin d'obtenir des compléments d'information. Cependant, ma position durant le stage n'a pas été très facile, étant donné que je représente le spécialiste dans la maison. Il n'est pas facile d'avoir ce rôle quand on est en même temps l'un des membres les plus jeunes du personnel et peut-être l'un des moins investi du groupe.

37

Enfin, l'une des difficultés que j'ai rencontrées était la montagne d'informations qu'il a fallu trier, assimiler et exploiter au mieux. Cela ressemble beaucoup à un travail classique de documentaliste, mais qui est néanmoins important et pas toujours évident. Au bout du compte, je pense que ma présence dans les locaux a été bénéfique et j'espère avoir mené à bien ma mission. En tous les cas, je garderai un très bon souvenir de ce stage.

### Bibliographie :

### <sup>1</sup> : Revues :

\* Groupware : ce qui change avec Intranet / Marie Gannagé - Internet Professionnel n°10, juin 97, PP70-77.

\* Comment maîtriser les coûts d'utilisation d'Internet / Alexandre Houdent - Internet Professionnel n°10, PP78-82.

\* Base de données : Intranet est-il pour demain ? Michel Lubkov – <u>Archimag,</u> n°94, mai 96, P37.

\* Les clés de la migration Intranet / Marion Bougeard - Internet Professionnel n°17, février 98, PP72-75.

\* Outils Internet : 224 trucs, astuces, conseils et raccourcis / Pierre Tran - Pc Expert n°60, mai 97, PP201-214.

\* Dossier : spécial Intranet – <u>Pc Expert n</u>°65, octobre 97, PP177-216.

### 2 : Monographies :

\* <u>Et dieu créa l'Internet</u> / Christian Huitema – Paris : Eyrolles, c.1995 – 201p.

\* Groupware et Intranet / Jean-Claude Courbon, Silvène Tajan - Paris : Interéditions, 1997-230p.

\* Les nouvelles technologies de l'information pour l'entreprise : le point sur la question / DESS SID Lille3, Dominique Cotte - Villeneuve d'Ascq : Université Lille 3, 1997 - 120p.

Annexes :

Annexe <sup>1</sup> :

Liste du personnel de l'U.R.I.O.P.S.S.

Présentation approfondie des missions, services et secteurs d'intervention de l'U.R.I.O.P.S.S.

### Annexe 2 :

Plan des locaux : deuxième étage, premier étage, rez-de-chaussée, sous-sol, bureau de la documentation et plan des locaux à Arras.

### Annexe 3 :

Congrès des 18 et 19 juin 1998

### Annexe 4 :

Note de service présentant les échéances en matière d'interventions informatiques

Annexe 5 : Description de trois projets de connexion à Internet

Annexe 6 : Questionnaire relatif au projet d'Intranet

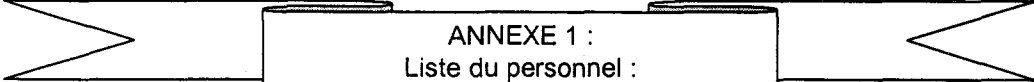

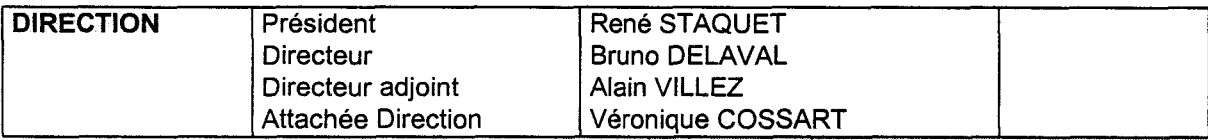

#### Secteurs

 $\langle \hat{c}_j | \hat{c}_j | \hat{c}_j \rangle$ 

43

W

채

Pôle insertion/solidarité

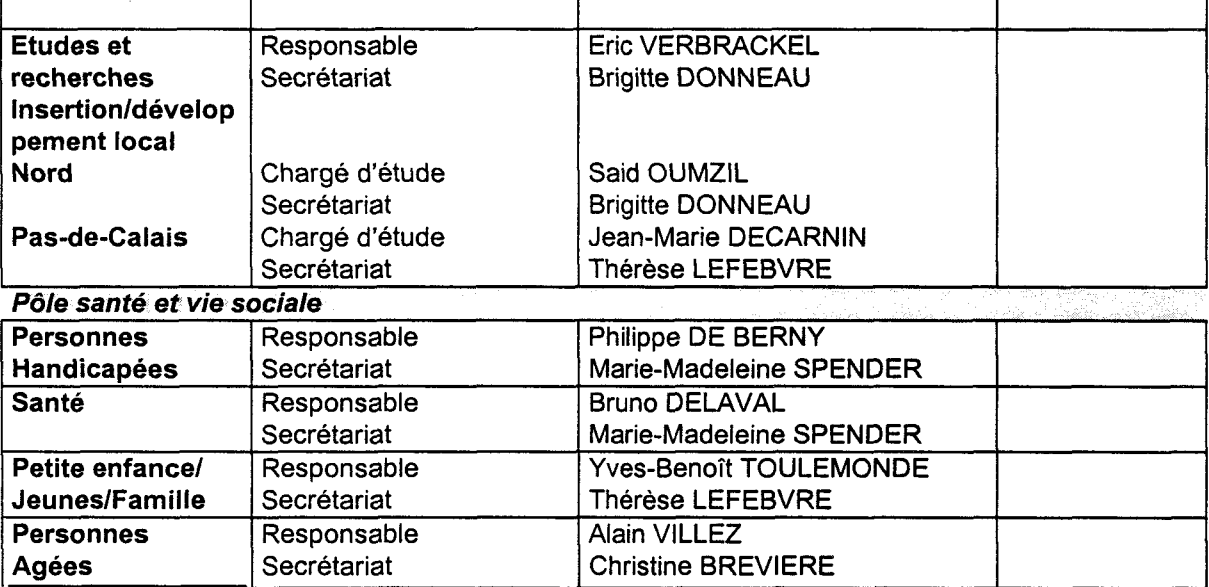

#### **Sarvicae**

![](_page_51_Picture_491.jpeg)

#### Organismes associés

![](_page_51_Picture_492.jpeg)

# LES MISSIONS DE L'URIOPSS

Président : René Staquet Directeur Régional : Bruno Délayai

### Une mission politique

L'URIOPSS, association régie par la loi de 1901 est une union régionale et eurorégionale d'associations : elle est interfédérale, intersectorielle, interassociative... Ni syndicat professionnel, ni regroupement d'employeurs du social, elle vise à situer son activité comme celle d'un "généraliste pointu" de l'action sociale.

L'URIOPSS valorise les différences entre les associations; elle est très attachée à la spécificité de chacune d'elles. Elle affirme la légitimité du mouvement associatif dans la société civile, où les associations peuvent et doivent régler sur le terrain les problèmes sanitaires et sociaux qu'elles connaissent bien, en complémentarité des pouvoirs publics. Elle est en lien étroit avec les instances de l'Economie Sociale.

Reliée <sup>à</sup> l'UNIOPSS, l'URIOPSS Nord - Pas-de-Calais fait partie d'un réseau de 22 URIOPSS.

### Une mission de médiation

Le pluralisme de l'URIOPSS lui permet d'avoir le recul nécessaire pour élaborer une médiation de qualité entre adhérents et collectivités locales ainsi qu'entre les adhérents euxmêmes.

Elle assure, de plus, un rôle de représentation dans de nombreuses commissions, au niveau régional, départemental ou local notamment.

### Au niveau régional

- ORO PAS DE CALAIS
- Comité Economique et Social Régional.
- Commission Régionale d'Agrément.
- Comité Régional d'Organisation Sanitaire et Sociale (CROSS)
- Commission Paritaire Régionale de Concertation.
- Comité ConsultatifRégional de la Promotion de la Santé.
- Centre Régional de l'Enfance et de l'Adolescence Inadaptée (CREAI).
- Groupement Régional de la Coopération, de la Mutualité et des Associations (GRCMA).
- Délégation Régionale d'Uniformation et Section Paritaire Régionale d'Uniformation.

### Niveau départemental ou local

- Comités Départementaux des retraités et personnes âgées (CODERPA).
- Conseil Départemental de Prévention de la Délinquance (Nord).
- Comités Départementaux chargés de l'organisation des Journées Nationales (Personnes âgées, aveugles etc...)
- Section "Associations Intermédiaires" au Comité Départemental de lutte contre le travail clandestin (Pas-de-Calais).
- Collectif "Pauvreté Précarité" Nord et Pas-de-Calais.
- Commissions "enfance maltraitée" Nord et Pas-de-Calais.
- Comité départemental d'insertion.
- Commissions paritaires des centres de soins infirmiers.
- Commission départementale pour le logement des personnes défavorisées (Pas-de-Calais).
- Comité technique du Fonds de Solidarité Logement (Pas-de-Calais).

### Une mission technique de services

La compétence professionnelle de l'URIOPSS s'exprime également dans les services qu'elle met à disposition de ses adhérents pour les soutenir dans tous les moments de la vie d'une association, depuis la naissance des projets en passant par la formation des acteurs, l'information et la documentation, la gestion ou la mise en valeur par la communication ou le référencement des fournisseurs.

![](_page_53_Picture_19.jpeg)

## LES SERVICES DE L'URIOPSS

L'URIOPSS conseille et soutient techniquement les associations sanitaires et sociales en développant leur capacité de gestion, tant sur le plan financier que sur le plan des ressources humaines, au quotidien et à long terme.

Pour cela elle anime des commissions de travail, des journées de réflexion et d'étude, édite guides et brochures <sup>à</sup> destination des responsables d'associations, d'établissements ou de services. Elle met également à disposition des adhérents de nombreux services, en matière de gestion, droit et législation sociale, documentation, formation, communication, gestion, droit et législation sociale, documentation, formation, communication, référencements....

### Conseil - Comptabilité - Gestion (CCG)

Service d'aide à la gestion, à la négociation et au montage de projets intégrant toutes les approches (réglementaire, financière, technique...) avec la volonté de donner aux établissements les moyens d'exercer, de contrôler et de valoriser au mieux leurs missions, l'objectif final étant l'autonomie des établissements.

Le CCG exerce également des missions de représentation auprès de diverses commissions au niveau national.

Responsable : Jérôme Coustenoble Secrétariat : Véronique Fonteyne - Tél. : 20.12.83.60.

### Législation sociale et droit du travail

Aide en matière de création et de développement d'une association (statuts et fonctionnement d'une association).

Information générale et aide personnalisée en droit du travail, rémunérations, et dans les conventions collectives.

Responsable : Fabienne Maes Conseiller technique : Agnès-Catherine Ouerné Secrétariat : Marie-Madeleine Spender - Tél. : 20.12.83.45.

![](_page_54_Picture_11.jpeg)

### Formation, études, recherches

Organisation de stages de formation permanente dans les domaines de la législation sociale, de la gestion et de la comptabilité, de la vie associative, des relations humaines, du secrétariat, de la gestion de projets du secteur sanitaire et social... et de nombreux autres stages au sein des établissements, à la demande des adhérents.

Ce service réalise également des études dans le domaine du travail social, notamment dans le cadre du 10 % de la formation professionnelle continue.

Responsable Formation : Fabienne Maes-Dujols Responsable Etudes et Recherches : Eric Verbrackel Secrétariat : Brigitte Donneau - Tél. : 20.12.83.63.

### Communication - documentation

Edition de la revue de l'URIOPSS "le Pont des Associations" - Couverture d'événements associatifs - conseil en communication.

Mise <sup>à</sup> disposition des textes législatifs et réglementaires, recherche sur thèmes - relais - vente des éditions de l'UNIOPSS - recherche et envoi de documents sur demande des adhérents consultation sur place des revues spécialisées. Vente des documents de l'URIOPSS.

Responsable : Régine Svaldi Documentation : Marie Doisy -Michel Warin - Tél. : 20.12.83.53 Secrétariat : Marie-Hélène Lepot - Tél. : 20.12.83.65.

### Achats - référencements

•

Les fournisseurs référencés par l'AIS offrent aux associations adhérentes, des services ou produits à des prix préférentiels, et un service après-vente de qualité. Conseil dans le suivi des prestations réalisées par les fournisseurs.

Responsable : Gérard Verdière Secrétariat : Christine Brevière - Tél. : 20.12.83.50.

### Repérages URIOPSS

Réalisation d'études, d'audits, pour le développement et l'amélioration des services sanitaires et sociaux de la région. Membre du réseau de consultants en gérontologie de la Fondation de France.

Responsable : Alain Villez Secrétariat : Christine Brevière - Tél. : 20.12.83.50.

![](_page_55_Picture_14.jpeg)

## LES SECTEURS D'INTERVENTION DE L'URIOPSS

L'URIOPSS, grâce à l'apport de tous ses adhérents dépasse les intérêts particuliers de telle ou telle catégorie d'acteurs, pour privilégier les approches globales. Sa bonne connaissance de la globalité des problèmes sanitaires et sociaux lui permet d'apporter un soutien efficace à ses adhérents. Elle est présente dans l'ensemble des secteurs : personnes âgées, personnes handicapées, adultes en difficulté, enfants et jeunes en difficulté, santé, politiques familiale, sociale, culturelle et socio-économique.

Près de sept cent cinquante adhérents associatifs de la région Nord - Pas-de-Calais lui font confiance pour les représenter, les soutenir dans leur actions et les conseiller dans leurs projets.

L'URIOPSS participe activement <sup>à</sup> l'élaboration des politiques sociales en assurant une médiation entre le secteur associatif et les Pouvoirs Publics et Collectivités Locales. Elle participe à la recherche et soutient l'innovation sociale.

#### Les personnes handicapées

L'URIOPSS intervient dans tous les domaines liés aux différents âges de la vie de la personne handicapée, du logement à l'éducation en passant par le travail et les loisirs. Elle apporte son aide et ses compétences dans les domaines de la prévention et de l'éducation spéciale, du travail adapté et du travail en milieu ordinaire, de l'hébergement et du maintien <sup>à</sup> domicile.

Responsable : Philippe de Berny - Tél : 20.12.83.44 Secrétariat : Marie-Madeleine Spender - Tél. : 20.12.83.45

#### Les personnes âgées

Depuis longtemps présente dans ce secteur, l'URIOPSS y accomplit un travail important dans l'amélioration de la prise en charge des personnes âgées dépendantes, où elle contribue notamment <sup>à</sup> promouvoir une politique d'adaptation des structures d'hébergement et d'intensification des services d'aide et de soins <sup>à</sup> domicile. Elle s'investit notamment dans l'hébergement où elle contribue à l'humanisation des lieux de vie, dans les structures d'aide et de soins à domicile et les associations d'entraide.

Responsable : Alain Villez Secrétariat : Christine Brevière - Tél. : 20.12.83.50.

![](_page_56_Picture_10.jpeg)

#### Les enfants et jeunes en difficulté

Plus de 90 % des établissements et services associatifs du Nord et du Pas-de-Calais de ce secteur adhérent à l'URIOPSS. Cela recouvre les domaines de l'aide sociale à l'enfance, (les établissements, le milieu ouvert et la prévention), la médiation familiale et la protection judiciaire de la jeunesse. La formation et l'emploi des jeunes en difficulté font également partie de son domaine d'action.

### Les adultes en difficulté

Dans une région en proie <sup>à</sup> de graves problèmes de restructuration, l'exclusion menace des pans entiers de la société. C'est pourquoi l'URIOPSS s'implique fortement auprès des associations qui luttent contre la pauvreté et la précarité, pour l'insertion sociale et professionnelle ainsi que pour l'accès au logement ou à l'hébergement d'urgence. Elle fait de la lutte contre l'exclusion une de ses priorités.

NORD - PAS-DE-CALAIS Responsable : Patrick Doutreligne Secrétariat : Thérèse Lefebvre - Tél. : 21.71.44.33.

#### La santé

L'URIOPSS regroupe tous les centres hospitaliers participant ou non au Service Public Hospitalier (SPH). Elle regroupe également la majorité des centres de santé des deux départements. Elle apporte à ce secteur une aide technique et politique accrue depuis la loi portant sur la réforme hospitalière et modifiant le code de la santé publique.

Responsable : Bruno Délavai Secrétariat : Marie-Madeleine Spender - Tél. : 20.12.83.45.

### Famille - culture - société

L'URIOPSS est un vecteur important des valeurs et de la culture associative : désinteressement - bénévolat - solidarité - démocratie - primauté de l'homme. Elle oeuvre quotidiennement à leur promotion, par son soutien à la famille et aux associations qui tissent du lien social dans les quartiers, elle participe <sup>à</sup> la construction d'une société plus juste. Elle est principalement présente aux structures de proximité : Centres Sociaux, associations de quartier, associations familiales, Associations d'Education Populaire...

![](_page_57_Picture_10.jpeg)

![](_page_58_Figure_0.jpeg)

![](_page_58_Figure_1.jpeg)

![](_page_59_Picture_154.jpeg)

 $\ddot{\phantom{1}}$ 

 $\overline{a}$ 

 $\ddot{\cdot}$ 

![](_page_59_Figure_1.jpeg)

![](_page_60_Figure_0.jpeg)

![](_page_60_Figure_1.jpeg)

![](_page_61_Picture_61.jpeg)

![](_page_61_Figure_1.jpeg)

![](_page_62_Picture_31.jpeg)

 $\bar{\mathcal{A}}$ 

![](_page_62_Figure_1.jpeg)

 $\overline{\phantom{a}}$ 

![](_page_62_Figure_2.jpeg)

![](_page_63_Figure_0.jpeg)

![](_page_63_Figure_1.jpeg)

![](_page_64_Picture_527.jpeg)

J'ai déjà participé à des journées thématiques ou sectorielles qui regroupent quelques dizaines ou centaines de participants. Par contre, c'est la première fois que je participe à un événement de cette taille. C'est également la première fois pour la documentaliste. Le congrès était intitulé l'hébergement des personnes handicapées vieillissantes : quelles options choisir ? Il était organisé conjointement par l'U.R.I.O.P.S.S. et la Fondation de France et s'intègre dans un cycle de rencontres de cet organisme.

D'autre part, cette journée constitue une "répétition" pour le congrès de décembre 99 organisé par l'UNIOPSS <sup>à</sup> Lille et qui regroupera probablement environ 1500 personnes.

Préparation du congrès :

- élaboration d'un document de présentation de l'U.R.I.O.P.S.S. Nord - Pas-de-Calais

- élaboration d'une liste de documents susceptibles d'être mis en vente lors du colloque : ouvrages édités aux éditions de l'UNIOPSS ; autres (cassettes vidéo) - la liste est ensuite soumise aux deux responsables de secteurs concernés par le thème de la journée. A savoir, Mr de Beray pour le secteur handicap et Mr Villez pour le secteur personnes âgées. Il <sup>a</sup> été convenu d'exposer et de proposer à la vente 4 ouvrages aux éditions de l'UNIOPSS. Ces livres sont connus de la documentaliste. Elle peut donc répondre à une demande de renseignement éventuel.

Le livre d'un intervenant <sup>à</sup> cette journée fera l'objet d'un affichage particulier (préparation de cet affichage). Nous (la documentaliste de l'Uriopss et moimême) nous chargeons de distribuer les bons de commande aux personnes intéressées. A cet effet, nous avons tous deux pris la peine de feuilleter l'ouvrage en question afin de savoir de quoi il retourne.

Sur les conseils de Mr Villez, nous avons demandé <sup>à</sup> 1UNIOPSS d'obtenir des cassettes vidéo que l'on paiera uniquement si on les vend. Nous aurons donc quelques vidéos à vendre ou à se procurer par bon de commande.

-Comme le congrès était organisé en lien avec la Fondation de France, nous avons décidé de présenter 1U.R.I.O.P.S.S. à l'aide d'un document déjà existant, mais légèrement modifié pour l'occasion. Ce document tient sur un recto-verso et présente les missions et les actions de l'URIOPSS NORD - PAS-DE-CALAIS. Nous nous sommes limités <sup>à</sup> ce document étant donné que la journée était organisée par la Fondation de France en premier lieu. Certains adhérents seront sans doute présents mais aussi beaucoup de personnes d'autres régions ou non adhérentes.

Le 17/06/1998 :

- visite des lieux

- installation des panneaux d'affichage et du stand documentation

Le 18/06/98 : 8hl5-8h30 jusque 9h30 : arrivée massive Pause vers 11h30 Repas à 13h (sauf pour les documentalistes qui ont mangés à 12h) Reprise à 14h30 Pause vers 16h-16h30

Fin de la première journée 17h30

Le 19/06/98 :  $8h30 - 9h$ : Arrivée pause vers llh repas vers 12hl5 reprise vers 14hl5 pause vers 16h-16h30 fin du congrès 17h45

Conclusions de la journée :

Ce genre de journée a pour avantage de nous faire rencontrer les acteurs du secteur sanitaire et social. La principale difficulté réside dans le fait que tout se passe très vite : des dizaines de personnes se ruent vers les étalages pendant quelques temps, puis brusquement les couloirs se vident jusqu'à la pause suivante. Il y <sup>a</sup> également souvent des personnes qui profitent du calme pour venir consulter les documents. Bref, le rôle du documentaliste est d'accueillir, d'être présent à tout moment et de répondre aux besoins : informations, services... Par exemple, un établissement faisant partie des Papillons blancs allait être évoqué lors du congrès. Le sachant, la documentaliste de cette association adhérente à 1TJ.R.I.O.P.S.S. nous a demandé de bien vouloir présenter à la vente une étude sur l'établissement. La mission a été remplie car les huit exemplaires qui nous avaient été remis ont été vendus.

Le deuxième jour, nous nous sommes trouvés en rupture de stock en ce qui concerne certains ouvrages (pas forcément des ouvrages directement en rapport avec le handicap ou le vieillissement : le livre qu'on a le plus vendu est le Guide pratique de l'Accompagnement social). Au total, nous avons vendu environ 6000 F de livres et cassettes en deux jours. Nous avons été un peu pris au dépourvu en ce qui concerne les reçus. La prochaine fois, nous saurons qu'il faut préparer des formulaires d'avance et prévoir plus de stock.

De même, nous nous efforcerons d'avoir un fonds de caisse suffisant, même si la majeure partie paie par chèque.

Finalement, un congrès de cette taille nécessite environ une journée à temps plein de préparation pour la documentation. Il faut également quelques heures de travail pour subvenir aux commandes qui n'ont pu être honorées.

![](_page_67_Picture_0.jpeg)

### DATES A RETENIR POUR L'INFORMATIQUE

===

Pour application par chacun

 $\overline{\phantom{a}}$ 

![](_page_67_Picture_562.jpeg)

#### Annexe 5 : Projets de connexion Internet :

Description du projet A :

\* une connexion Internet sur le poste de VC (pas équipé de modem pour l'instant). Ce poste est relié au serveur interne (base de données).

Abonnement essai 2 mois (environ 110 F) ou abonnement illimité (95F/mois)

Avec ce projet, les courriers reçus devront être redistribués entre les différentes personnes par la secrétaire de direction (VC) qui sera la seule à avoir accès à l'e-mail. Cela occasionne du travail supplémentaire. Cependant, il faudra attendre quelques mois avant que le volume de courrier électronique ne devienne réellement lourd à gérer pour une seule personne.

avantages : solution peu coûteuse (modem, abonnement, installation d'une prise téléphonique ou numéris dédiée), centralisation des messages

inconvénients : connexion monoposte, pas d'évolution, nécessité d'un traitement des courriers reçus

Description du projet B :

\* une connexion Internet sur un poste dédié et non branché sur le serveur. L'ordinateur est <sup>à</sup> acheter, ainsi qu'un modem et il faut installer une ligne téléphonique ou une ligne numéris. avantages : la connexion Internet est isolée du réseau : sécurité optimale, coût moyen inconvénients : nécessité d'un traitement des courriers reçus, rendu plus difficile car pas de lien avec le serveur, peu d'évolution sauf si on envisage de créer un site

Description du projet C :

\* une connexion Internet sur le serveur <sup>à</sup> l'aide d'un routeur : un seul accès qui peut être partagé par plusieurs personnes, installation d'une ligne numéris dédiée

Abonnement illimité (environ <sup>95</sup> FTTC/mois) = <sup>5</sup> e-mails

Avec ce projet et une messagerie, et après planification des protocoles, le courrier arrivera directement sur les postes voulus.

avantages : solution évolutive, pas de traitement supplémentaire, confort d'utilisation inconvénients : coût assez élevé à l'installation

![](_page_69_Picture_0.jpeg)

Les différentes personnes concernées par ce questionnaire sont : le directeur de l'URIOPSS ou son adjoint, le responsable informatique ou la personne ayant ce rôle, le responsable de la gestion documentaire, une personne du secrétariat de l'URIOPSS, un conseiller technique, etc.

### 1. ETUDE DE L'ORGANISATION DE VOTRE URIOPSS

Les principales questions sur l'organisation de votre URIOPSS sont :

- Ouel est l'effectif de votre URIOPSS ?  $35\tilde{a}40$  personnes sa répartition Permanent/Bénévolé ?<br>
, et Temps plein / Temps partiel ?<br>  $\Box$  10 personnes environ Quel est le nombre d'adhérents ? 750 à 800 adhérents • Quel est l'organigramme de votre URIOPSS ? quels sont les attributions de chacun ? (fournir un schéma) **Existe-t-il un responsable informatique ?** Oui  $\mathbb{Z}$  Non  $\Box$ Quelles autres attributions a-t-il? Consail, Comptabilité, Gestion, Finalité et politiques budgétaire • Existe-t-il un responsable de la documentation ? Oui  $\boxtimes$  Non  $\square$ Quelles autres attributions a-t-il? Communication, Documentation, Port des associations
	- Quelles sont les personnes en charge des relations avec l'UNIOPSS ou les autres URIOPSS ?

Personne en particulier.

### 2. ETUDE DE L'EXISTANT INFORMATIQUE

Les principales questions sur l'existant informatique de votre URIOPSS sont :

• Quelles sont les configurations matérielles installées ? (PC, Serveur, Imprimante, Scanner)

vou liste du materiel.

Quelle en est la fréquence de renouvellement ?  $3\tilde{a}$   $\tilde{4}$  and

Dans quel délai le prochain investissement est-il prévu ?

• Quels sont les logiciels de type bureautique avec leurs versions utilisés sur votre site ?

Précisez pour chaque logiciel, le numéro des versions utilisées, et le nombre d'ordinateurs équipés.

![](_page_70_Picture_591.jpeg)

• Quels sont les progiciels utilisés ? Pour quels besoins ? Combien de postes en sont équipés ? Quelles contraintes, en particulier technique, induisent-ils ?

![](_page_70_Picture_592.jpeg)

Quels sont les logiciels spécifiques utilisés ? Pour quels besoins ? Combien de postés en sont équipés ? Quelles contraintes, en particulier technique, induisent-ils ? Quels sont les outils de développement qui ont été employés ?

![](_page_71_Picture_657.jpeg)

• Quelles sont les évolutions ou les renouvellements prévus du parc logiciel de votre URIOPSS ?

![](_page_71_Picture_658.jpeg)

- $e^{rt}$  Office  $3 +$  $\Rightarrow$  Pour les progiciels ?
- $\Rightarrow$  Pour les logiciels spécifiques ? Date ?

Possédez vous une infrastructure réseau ? Oui  $\boxtimes$  Oui  $\boxtimes$ 

Si elle existe de quoi est-elle composée en terme de :

- $\Rightarrow$  cablage? Ethernet
- $\Rightarrow$  protocole utilisé ?

 $Arr$  architecture ?

- $\Leftrightarrow$  équipements de connexions ?
- Quels est la nature des connexions vers l'extérieur disponibles ?
- $\boxtimes$  Modem  $\Box$  RNIS  $\bigwedge$  Internet  $\Box$  Autres (lesquels ?)  $\sum_{k=1}^{n}$  Internet
- Quel est le montant de votre budget informatique annuel ? F/an
- Quel est le montant de votre budget téléphone mensuel ?  $\epsilon_{\infty}$  F/mois
- Faites-vous appel à un prestataire informatique ? Oui  $\mathbb{X}$  Oui  $\mathbb{X}$

![](_page_71_Picture_20.jpeg)

Pour bien comprendre le métier et les besoins des utilisateurs en matière informatique, deux types de questions doivent leur être posées :

- Quels sont les logiciels que vous utilisez ?
- Pour quoi faire ?
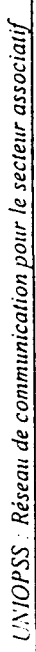

 $Quesiiomaire$ 

l,

## TABLEAU 1: LISTE ET DESCRIPTION DES ACTIVITES DE VOTRE URIOPSS

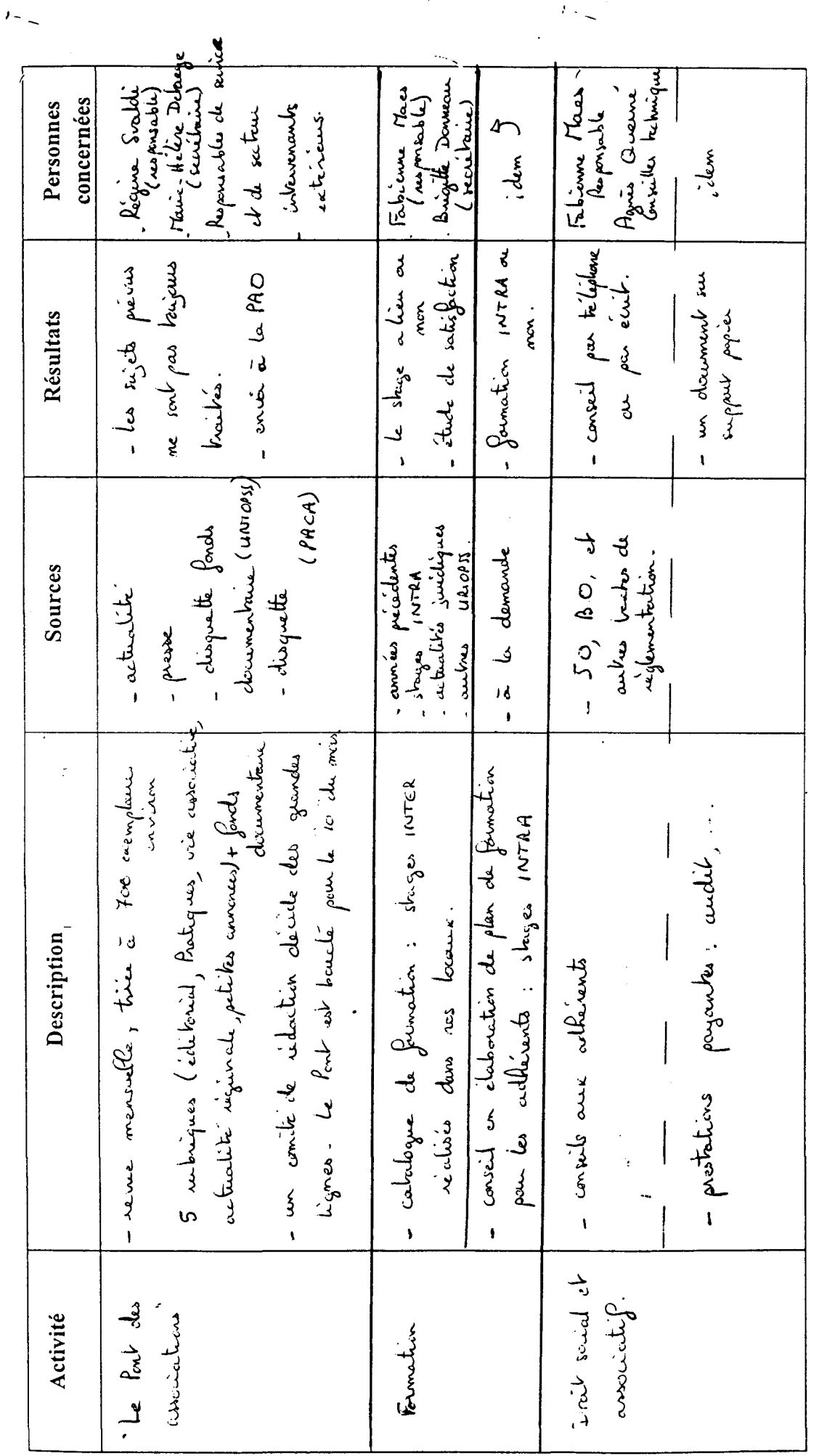

 $\ddot{\phantom{0}}$ 

 $\hat{r}_{\pm\infty}$ 

Atos Consulting Technologies

 $\overline{\phantom{a}}$ 

 $Page: 6$ 

07/07/98

 $\delta$ 

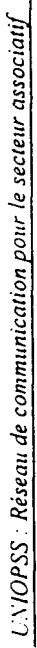

 $\ddot{\phantom{a}}$ 

 $\bar{E}_{\rm{eff}}$ 

 $\overline{1}$ 

TABLEAU 2 : DOCUMENTS ET SUPPORTS DE COMMUNICATION UTILISES DANS CHAQUE ACTIVITE

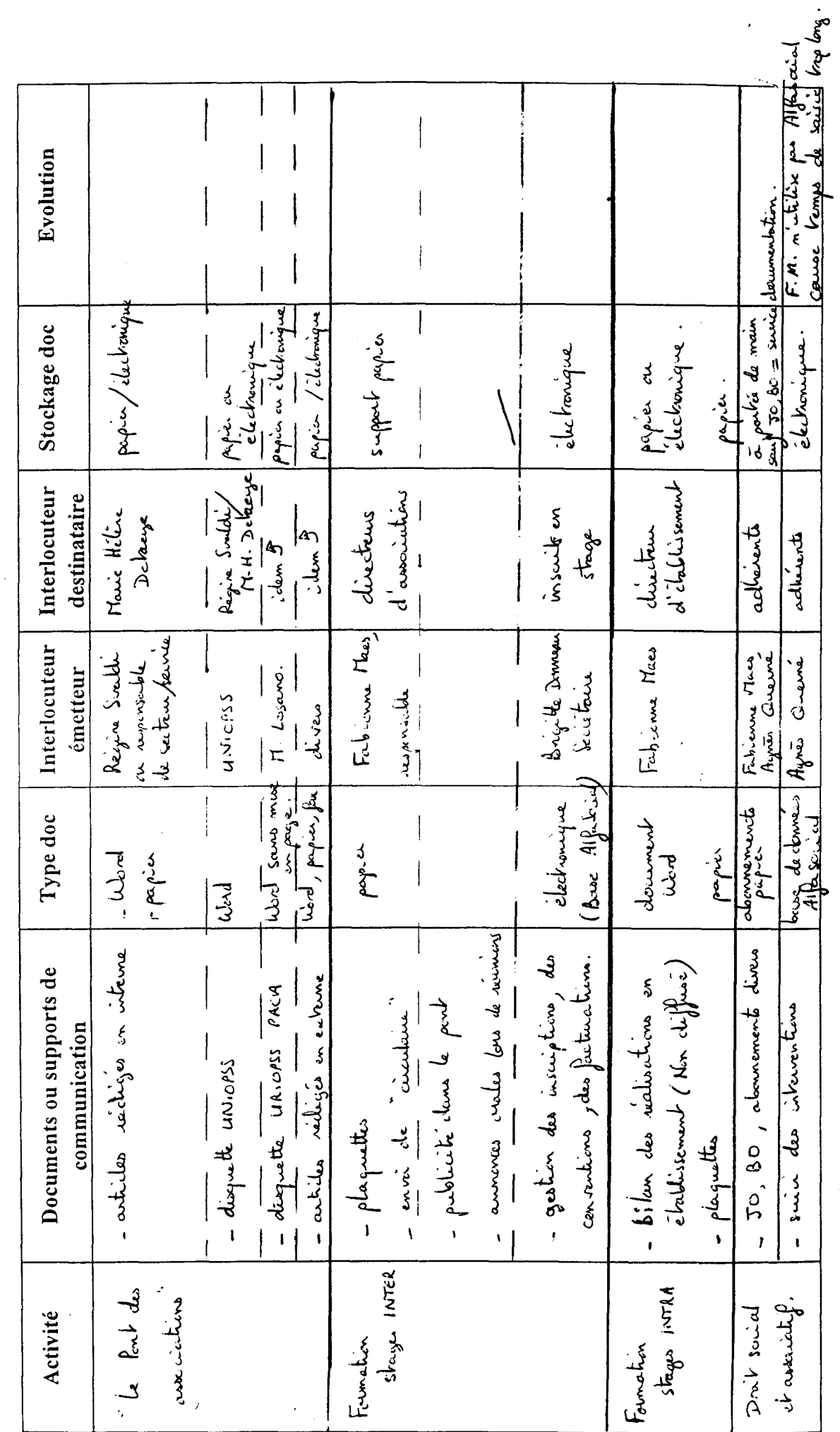

Atos Consulting Technologies

 $Page: 7$ 

07/07/98

 $\frac{9}{1}$ 

 $\cdot$ 

 $UNOPSS$ : Réseau de communication pour le secteur associatif

Questionnaire

i.

TABLEAU 3 : IDENTIFICATION DES PROBLEMES ET DES AMELIORATIONS SOUHAITEES PAR ACTIVITE

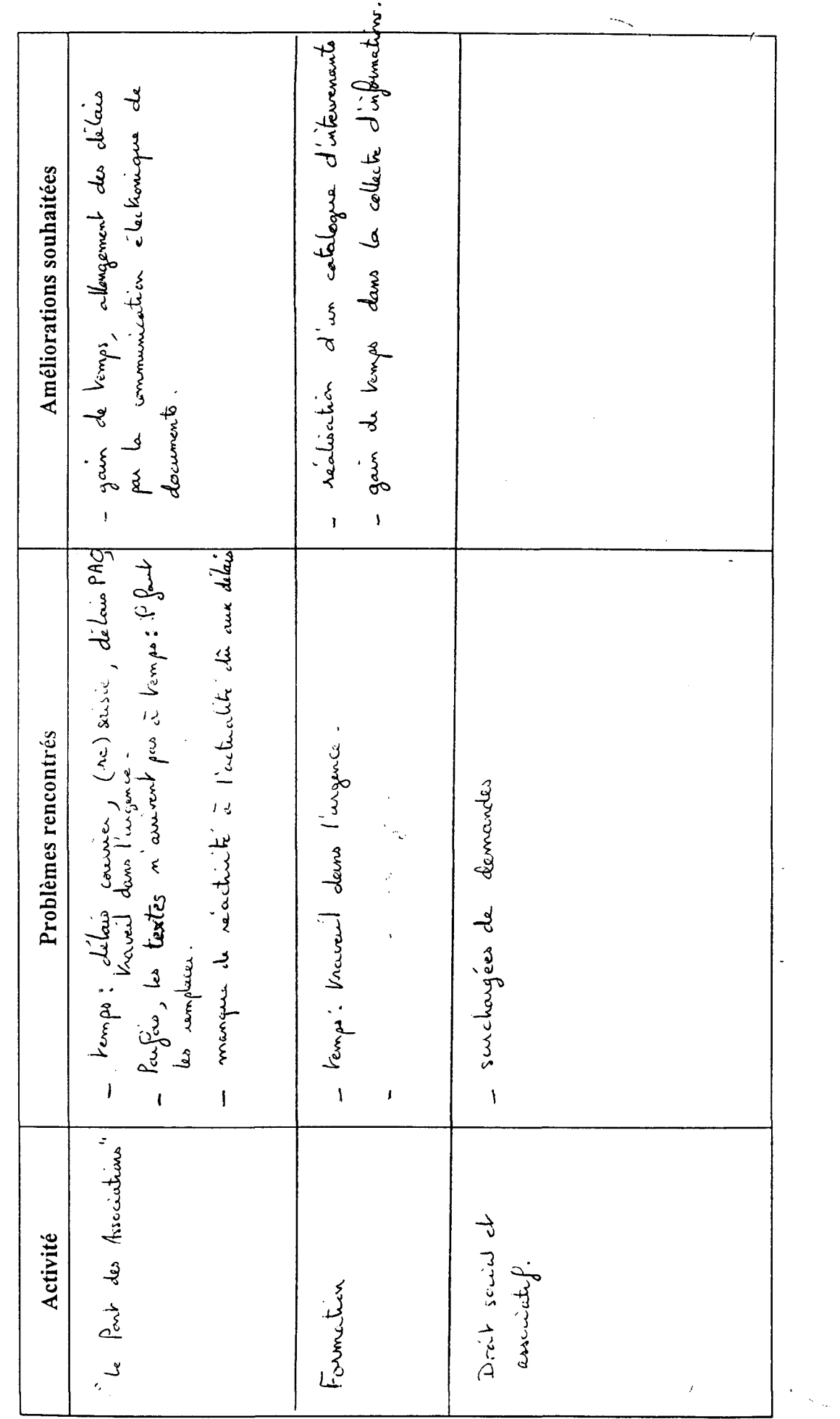

Atos Consulting Technologies

 $Page : 8$ 

 $\overline{1}$ 

 $\ell < \frac{1}{\sqrt{2}}$ 

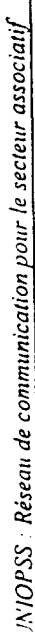

 $Questiomaire$ 

 $\ddot{\phantom{0}}$ 

## TABLEAU 1 : LISTE ET DESCRIPTION DES ACTIVITES DE VOTRE URIOPSS

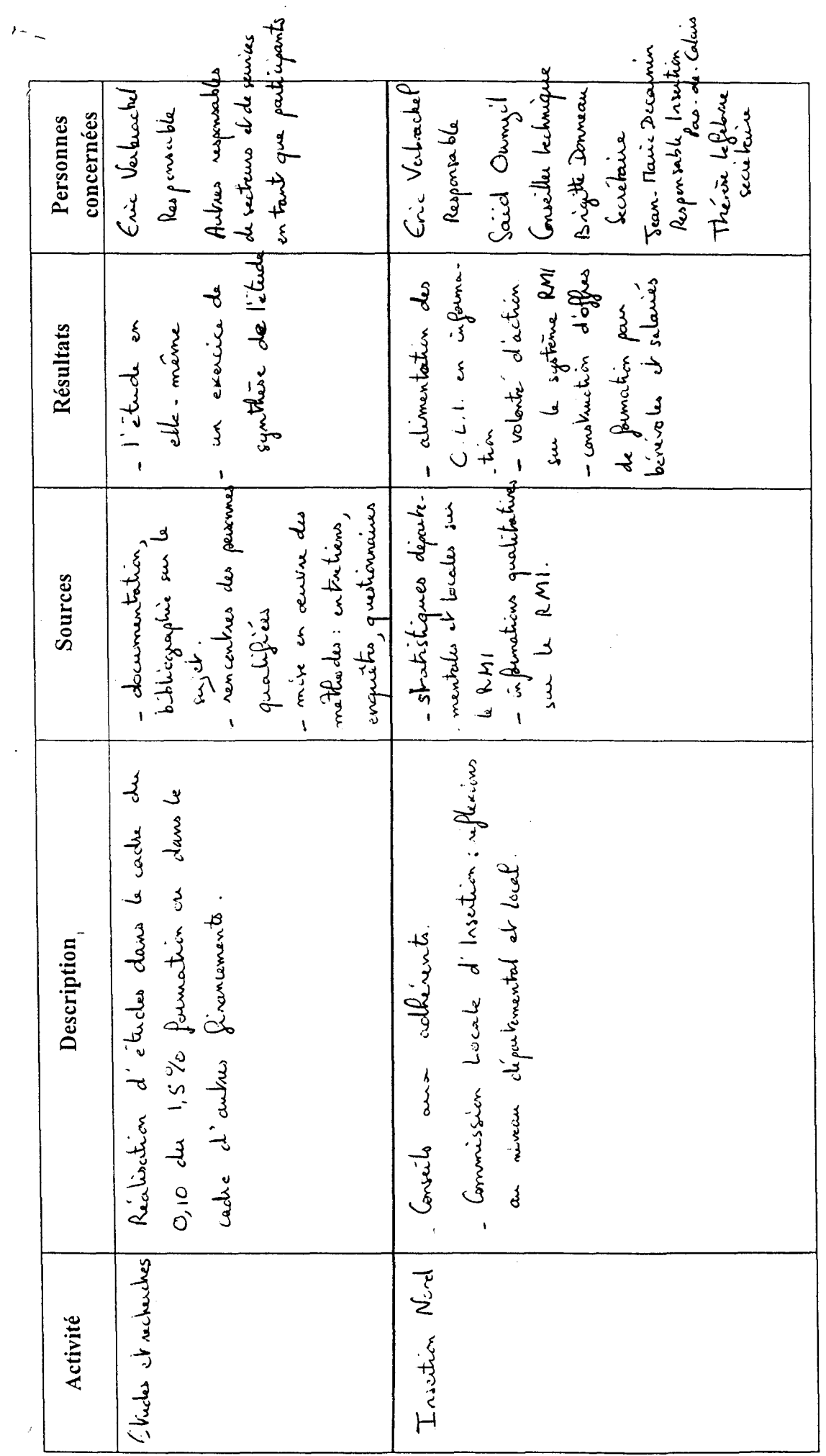

 $Page: 6$ 

07/07/98

 $\delta$ 

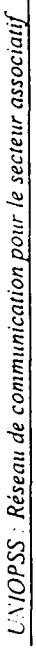

## TABLEAU 2 : DOCUMENTS ET SUPPORTS DE COMMUNICATION UTILISES DANS CHAQUE ACTIVITE

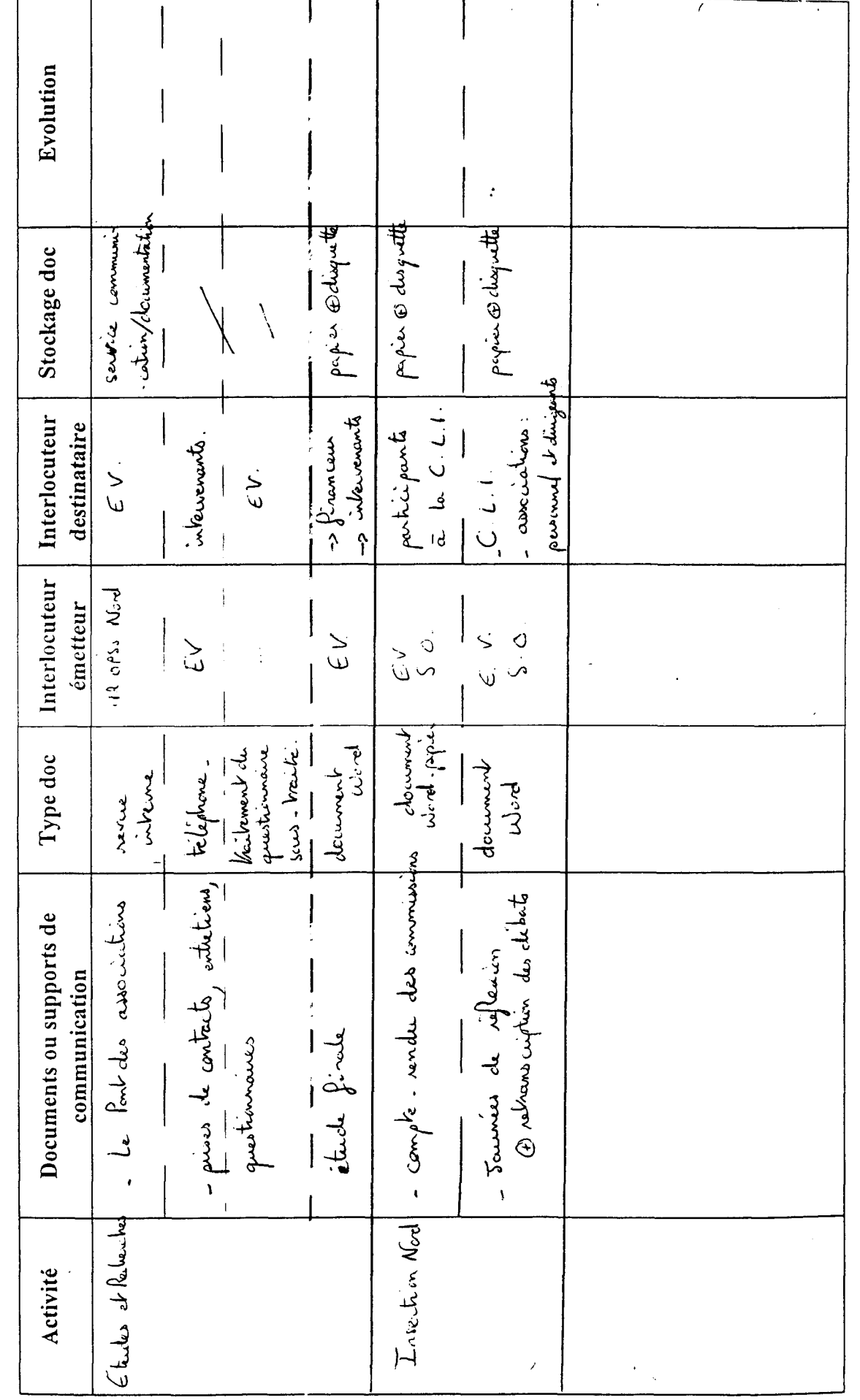

Atos Consulting Technologies

 $Page: 7$ 

07/07/98

 $\frac{9}{1}$ 

 $\bar{t}$  . l.

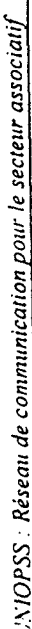

 $\ddot{\phantom{0}}$ 

 $\ell$  .

## TABLEAU 3 : IDENTIFICATION DES PROBLEMES ET DES AMELIORATIONS SOUHAITEES PAR ACTIVITE

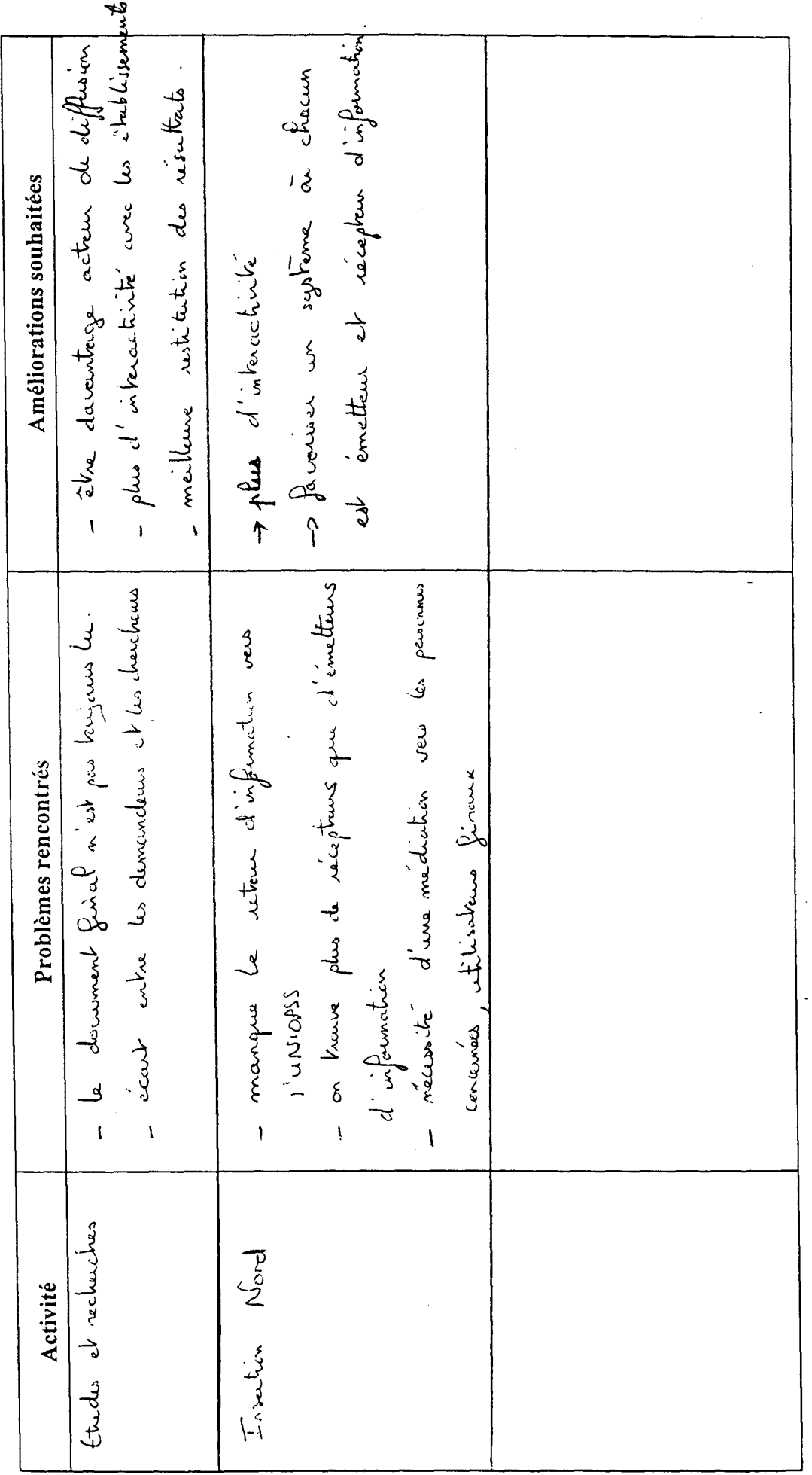

 $\overline{1}$ 

07/07/98

Atos Consulting Technologies

 $Page:8$ 

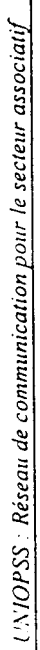

TABLEAU 1: LISTE ET DESCRIPTION DES ACTIVITES DE VOTRE URIOPSS

 $\ddot{\phantom{0}}$ 

 $\overline{\gamma}$ 

 $\frac{1}{2}$ 

 $\frac{1}{2}$  $\ell$  $\ddot{\phantom{0}}$ 

 $Quesuíomaire$ 

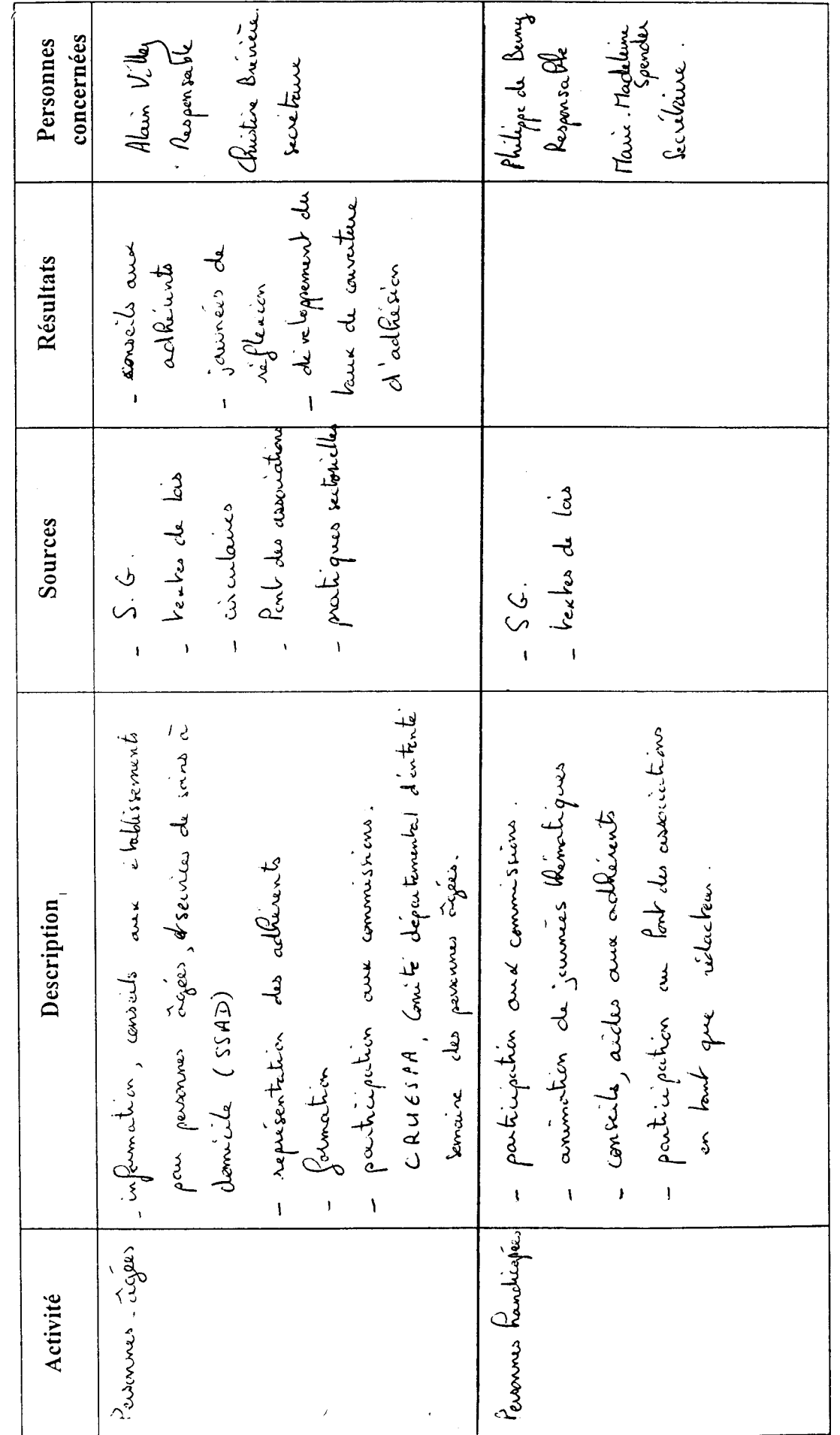

Atos Consulting Technologies

 $Page: 6$ 

07/07/98

 $\delta$ 

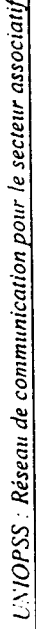

 $\ddot{\phantom{0}}$ 

TABLEAU 2 : DOCUMENTS ET SUPPORTS DE COMMUNICATION UTILISES DANS CHAQUE ACTIVITE

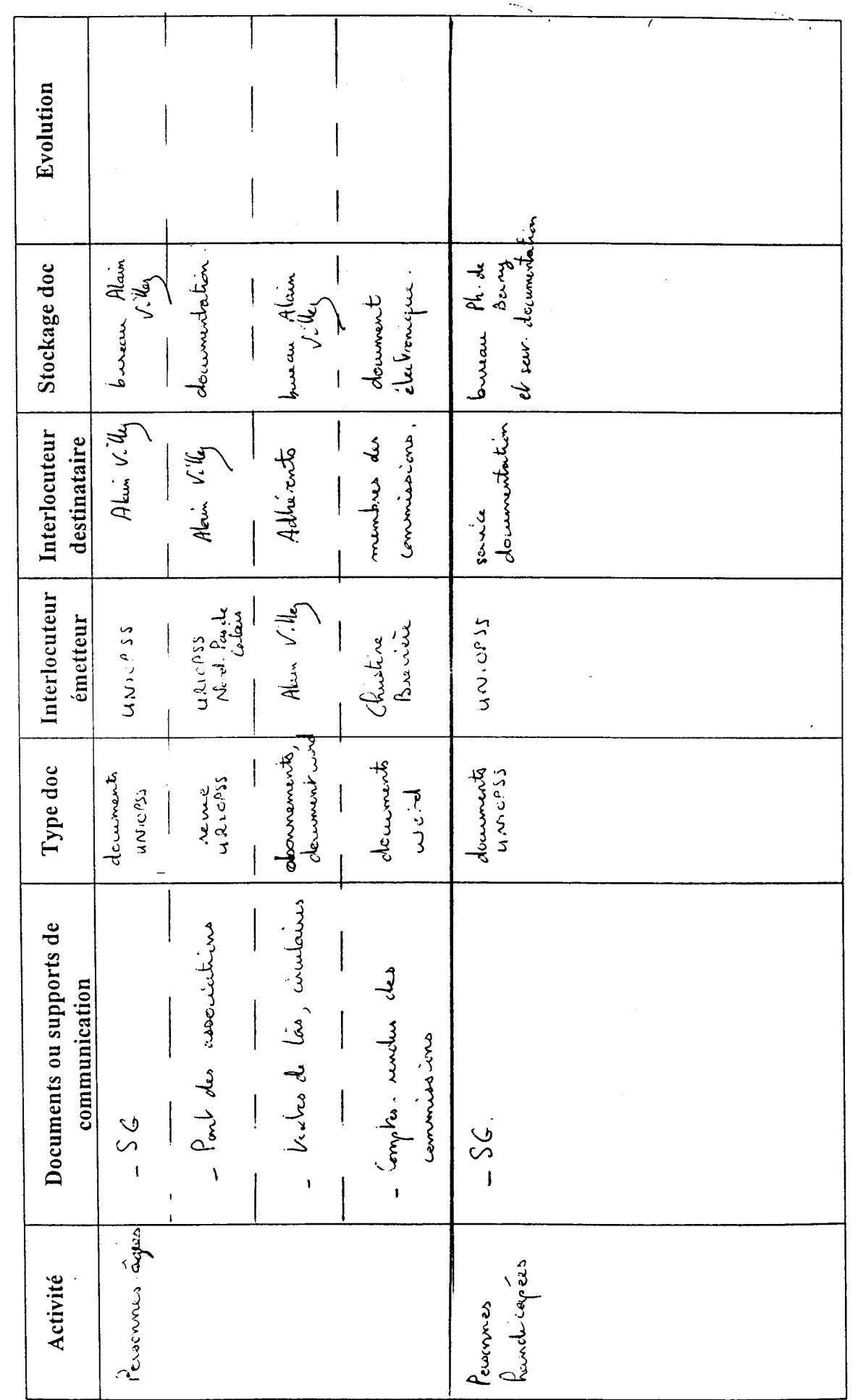

 $\ddot{\phantom{0}}$ 

 $\hat{t}$  ,  $\frac{1}{2}$ 

 $\ddot{\phantom{a}}$ 

 $\frac{9}{11}$ 

 $Page: 7$ 

 $UNDOPSS$  : Réseau de communication pour le secteur associatif

**Questionnaire** 

ł,

 $\bar{t}$  .  $\overline{a}$ 

TABLEAU 3 : IDENTIFICATION DES PROBLEMES ET DES AMELIORATIONS SOUHAITEES PAR ACTIVITE

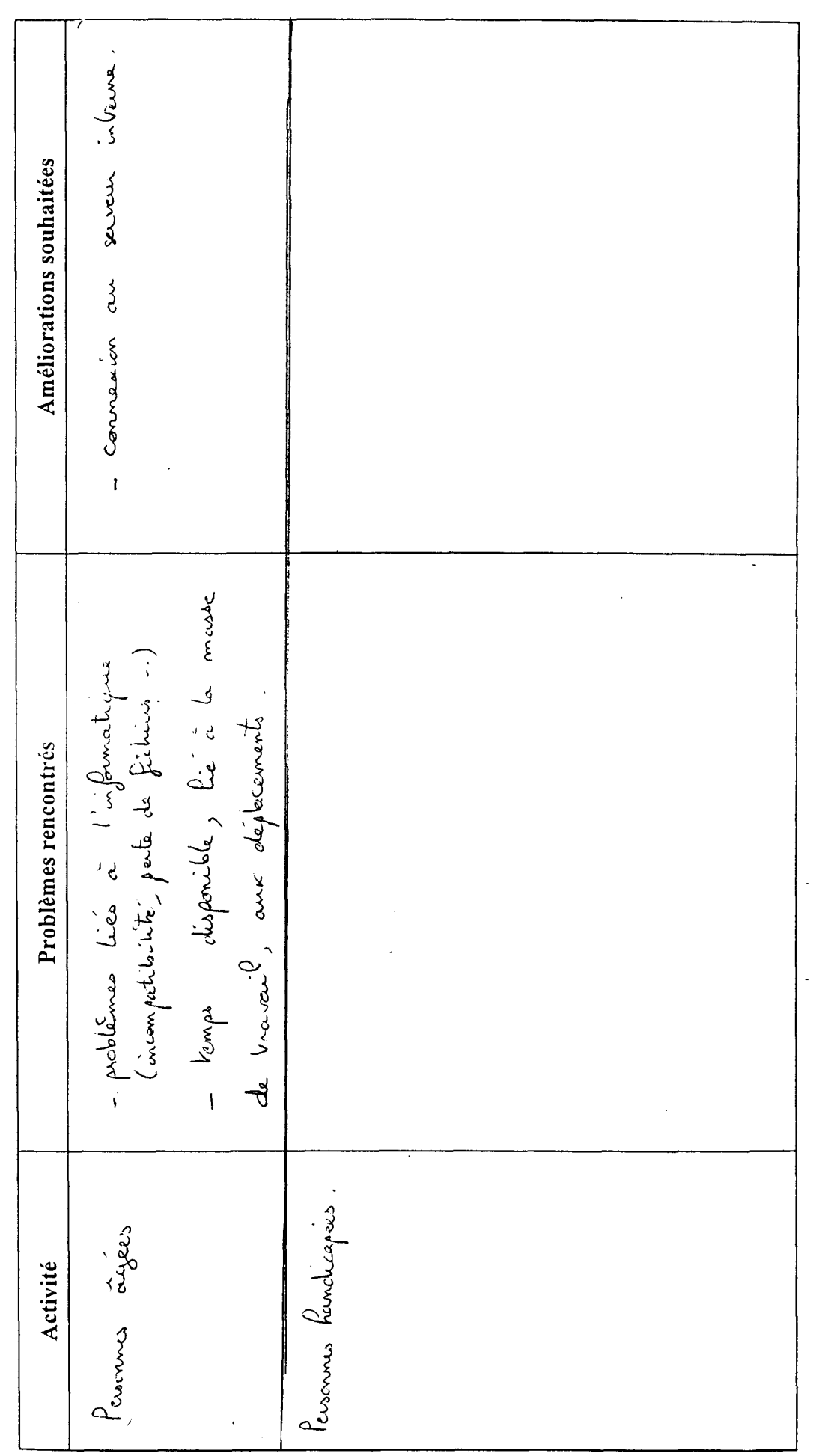

86/10/10

 $Page : 8$ 

Atos Consulting Technologies

 $UNIDPSS$  : Réseau de communication pour le secteur associatif

TABLEAU 1 : LISTE ET DESCRIPTION DES ACTIVITES DE VOTRE URIOPSS

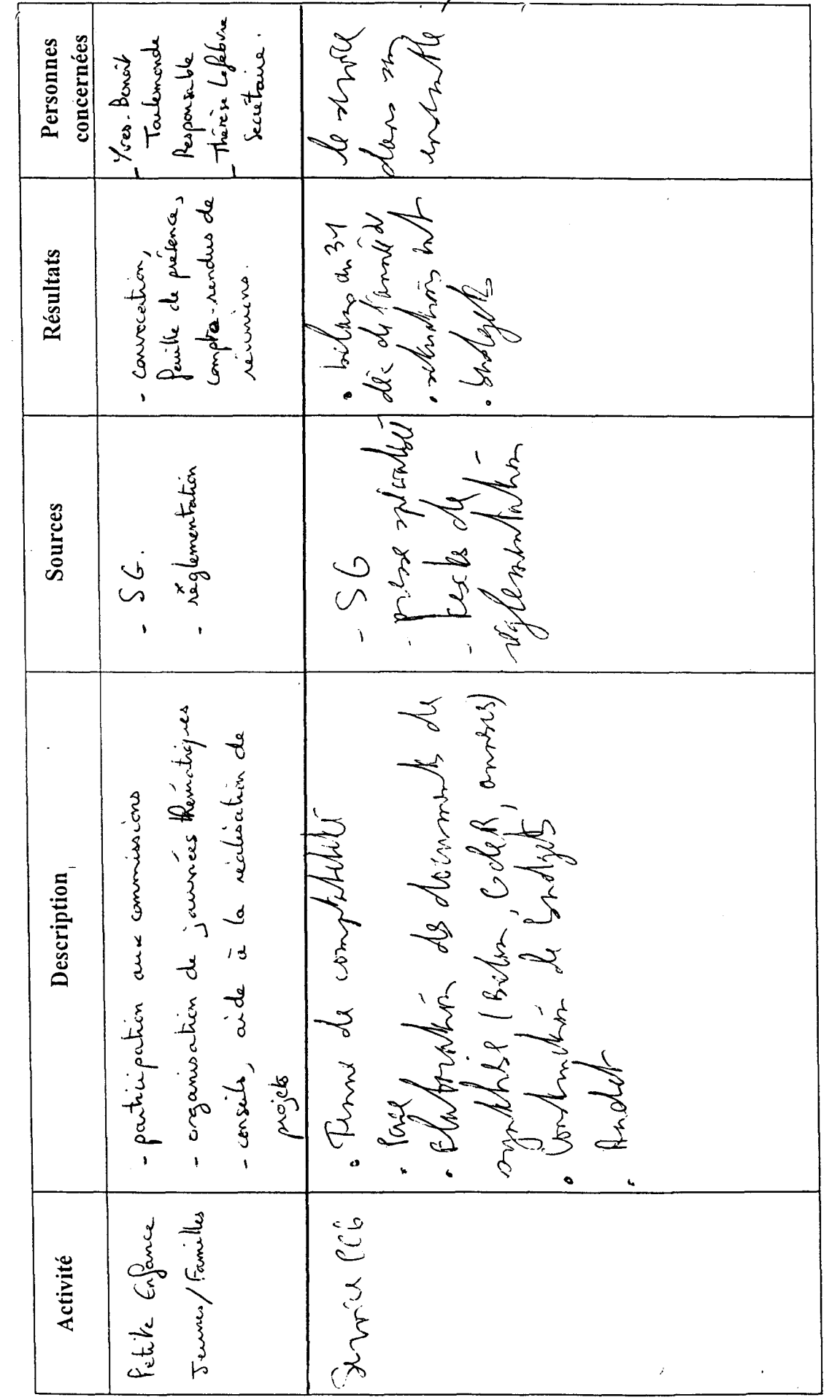

 $\hat{E}_{\rm{eff}}$ 

 $\overline{a}$ 

Atos Consulting Technologies

 $Page: 6$ 

 $\frac{61}{101}{\sqrt{98}}$ 

 $\delta$ 

 $\frac{1}{2}$ 

 $Quesuomaire$ 

l,

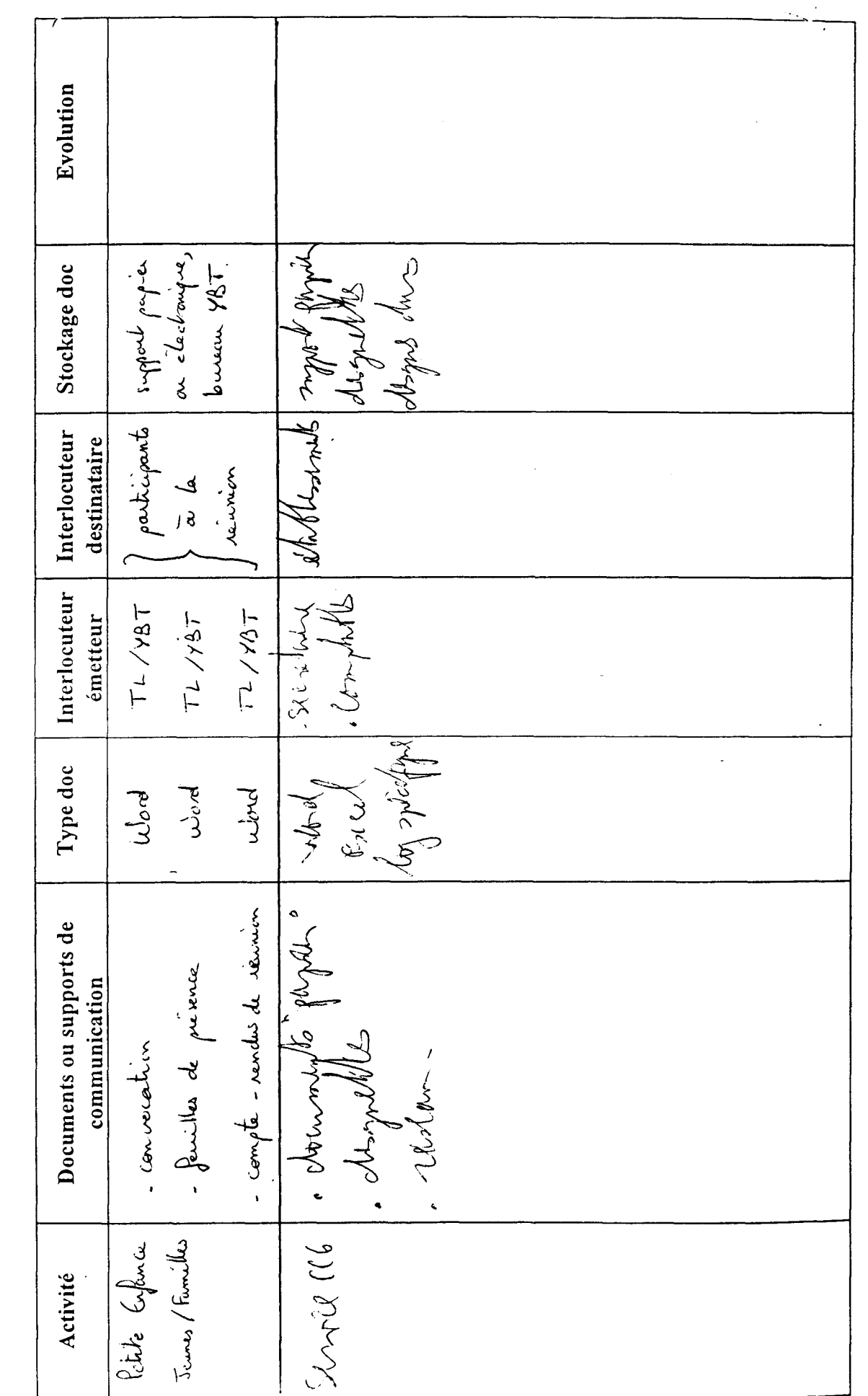

 $\ell$  .

 $\ddot{\phantom{a}}$ 

Questionnaire

TABLEAU 2 : DOCUMENTS ET SUPPORTS DE COMMUNICATION UTILISES DANS CHAQUE ACTIVITE

UNIOPSS Réseau de communication pour le secteur associatif

 $\overline{a}$ 

07/07/98

 $Page: 7$ 

Atos Consulting Technologies

 $LNDPSS$  Réseau de communication pour le secteur associatif

Questionnaire

TABLEAU 3 : IDENTIFICATION DES PROBLEMES ET DES AMELIORATIONS SOUHAITEES PAR ACTIVITE

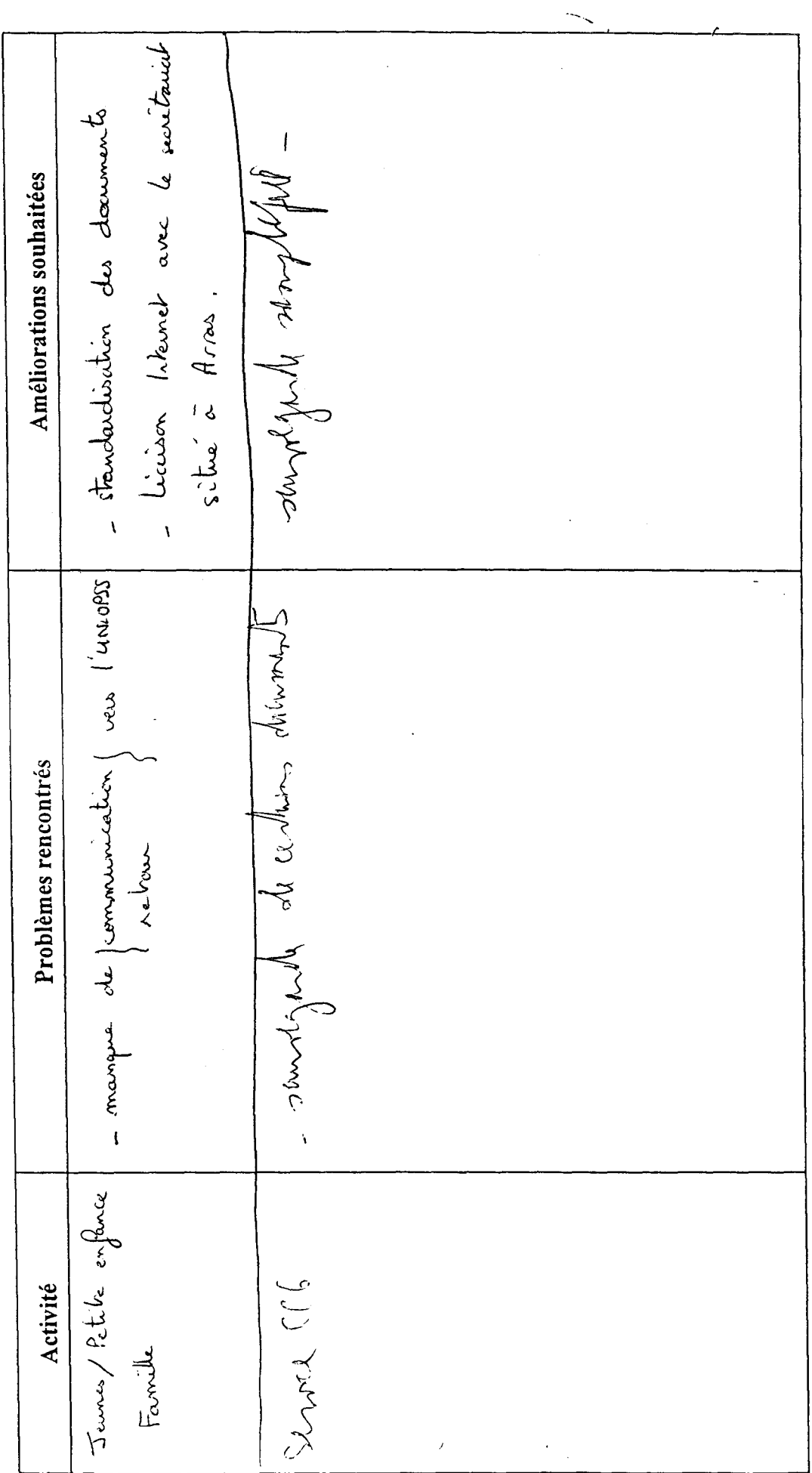

Atos Consulting Technologies

 $Page: 8$ 

07/07/98

 $\overline{1}$ 

 $1.1<$